## *Dinamice sus Analíticas:*

**Conectividad en tiempo real desde SAP Analytics Cloud con fuentes de datos distintas a SAP**

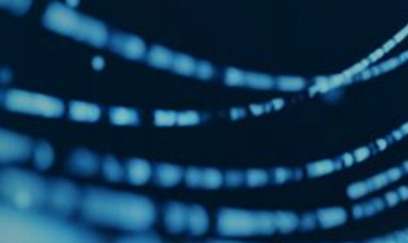

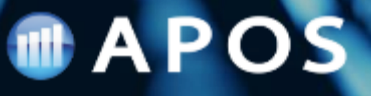

# **En la sesión de hoy**

## *Temas claves*

- Introducción
- Opciones de conectividad en SAC
- Importar datos desde fuentes no SAP
- Extraer e Importar SAC Planning Data
- Conectividad en tiempo real desde fuentes No SAP

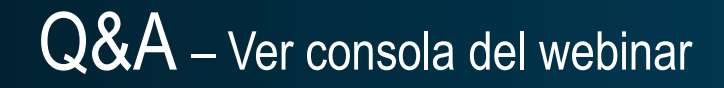

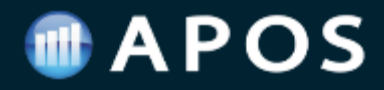

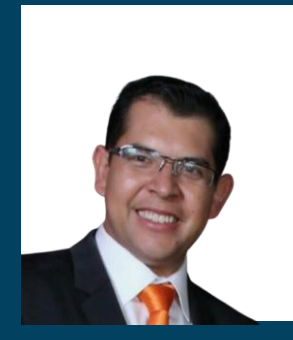

**ESTEBAN CASTRO** Solution Consulting APOS

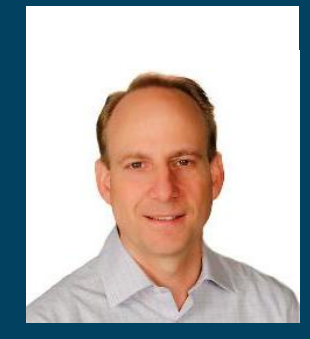

**ALLAN PYM** COO APOS

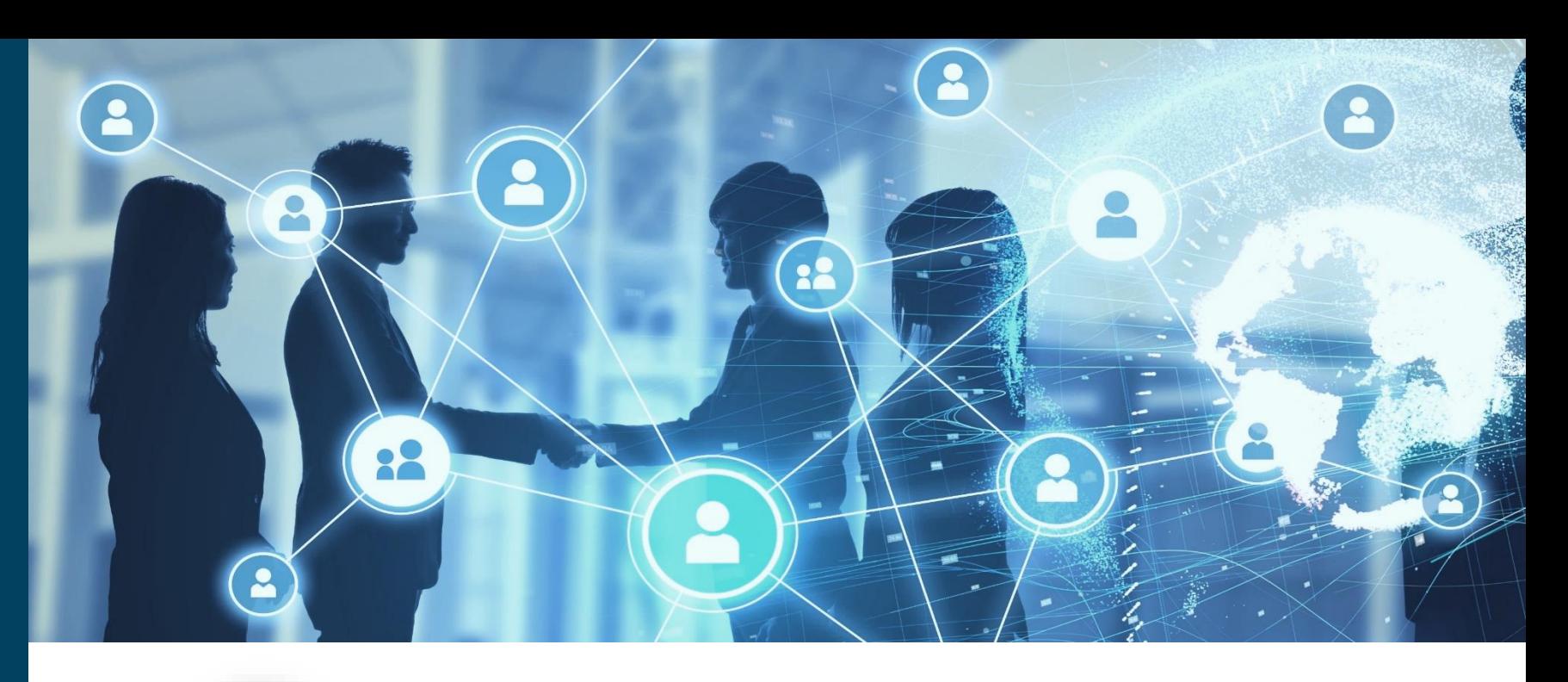

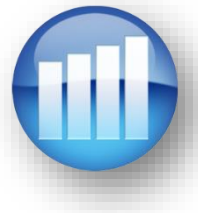

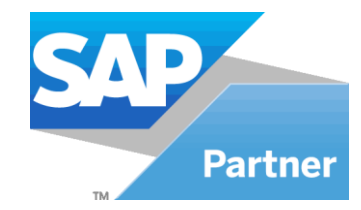

### **Who is APOS?**

- Formed in 1992
- Focus on BI & Analytics solutions
- Software solutions to enable BI platform management, BI report publishing, and analytics data connectivity
- Simplifying, automating, extending SAP Analytics Cloud, SAP BusinessObjects, and SAP data analytics
- Strategic SDK development and consulting
- Hundreds of customers globally

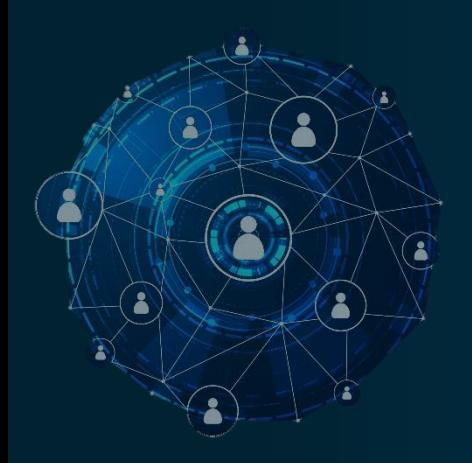

### **RECURSOS**

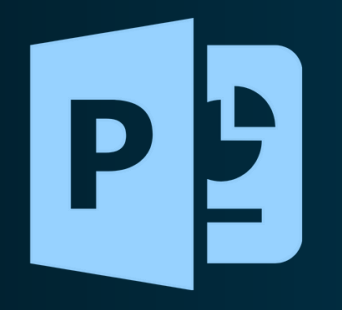

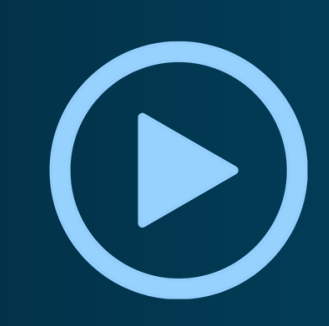

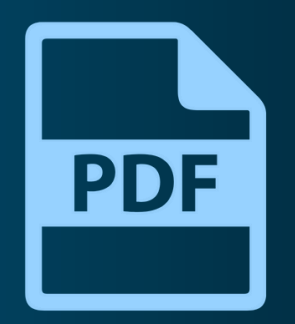

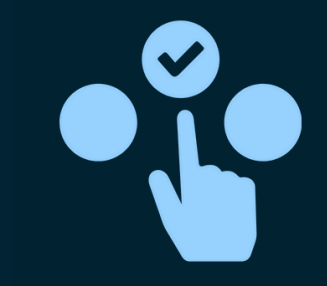

**Tendrás acceso a la presentación vía email** 

**Recibirás la grabación en 24 horas**

**Descarga los folletos del panel**

**Dinos como lo hicimos en la encuesta**

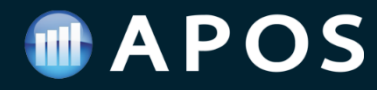

## **Soluciones de APOS para SAP Analytics Cloud**

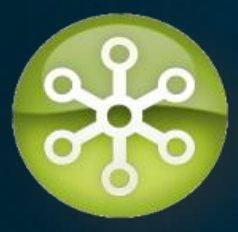

### **APOS Publisher for Cloud**

- Envío y distribución automatizados de informes de SAC personalizados a grupos de usuarios específicos
- Distribuir reportes a las personas adecuadas, en el momento oportuno y en el formato deseado

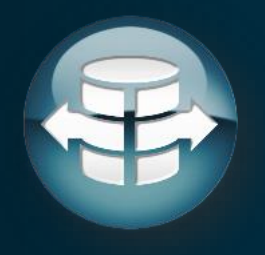

### **APOS Live Data Gateway**

- Alto rendimiento, conectividad de datos en tiempo real desde SAC a una amplia gama de fuentes de datos
- Importar datos desde una amplia gama de fuentes de datos en SAC
- Importar y exportar datos en SAC

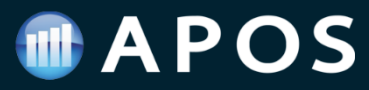

## **SAP Analytics Cloud – Opciones de Conectividad**

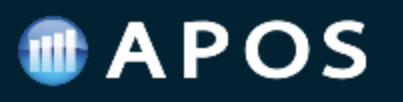

## **Conectividad en SAC**

**Analytics Cloud**

**Datos**

Ш

#### **Conexión de Importación de Datos**

- Los datos se importan (copian) a SAP Analytics **Cloud**
- Datos cargados usando agendamiento, desde la carga actual hasta la última
- Modelado y Protección en SAC
- Soporte de SAC Planning + Predictive
- Soporte de SAC Business Intelligence

#### **Conexión de Datos en Tiempo Real**

- Aprovechamiento de los datos desde la ubicación existente, sin movimiento de datos
- Queries centrados en la fuente de datos existente usando el navegador SAC
- Conexión con el modelamiento y seguridad existentes de la Fuente de datos
- Soporte de SAC Business Intelligence
- SAC Planning + Predictive no es soportado

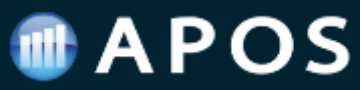

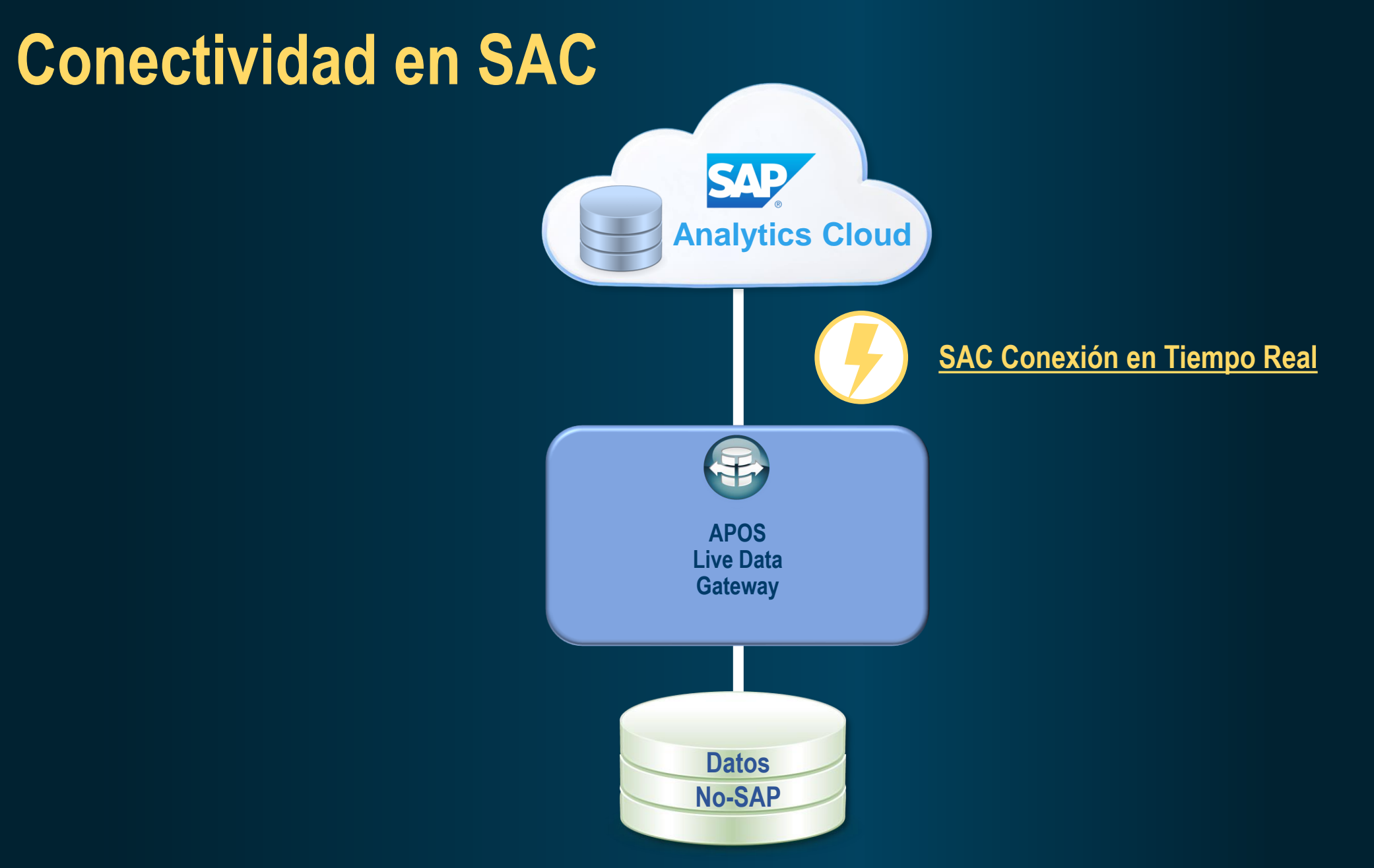

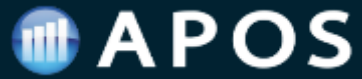

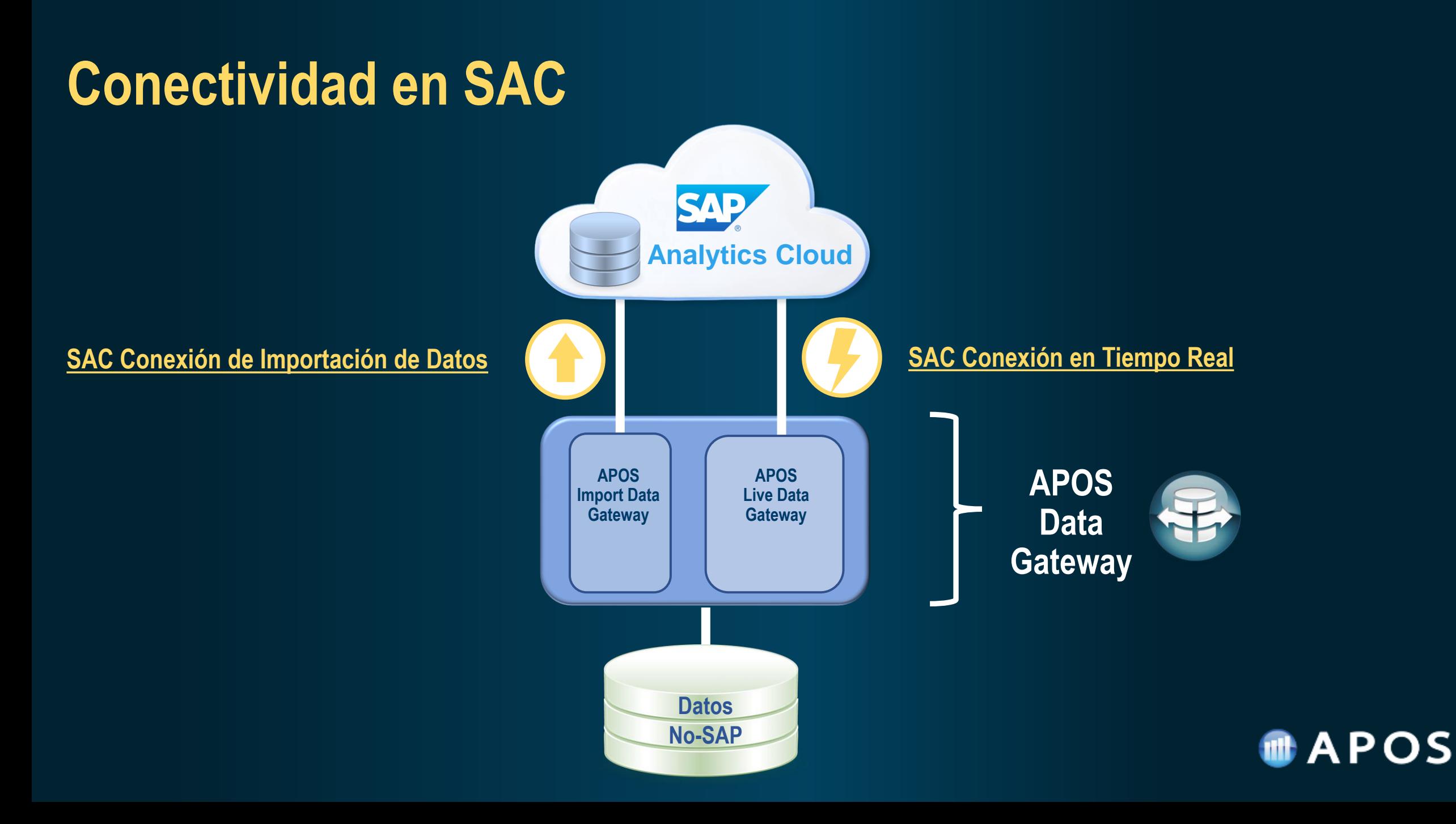

10001110010010

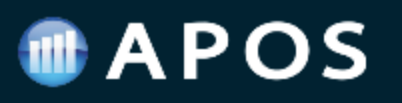

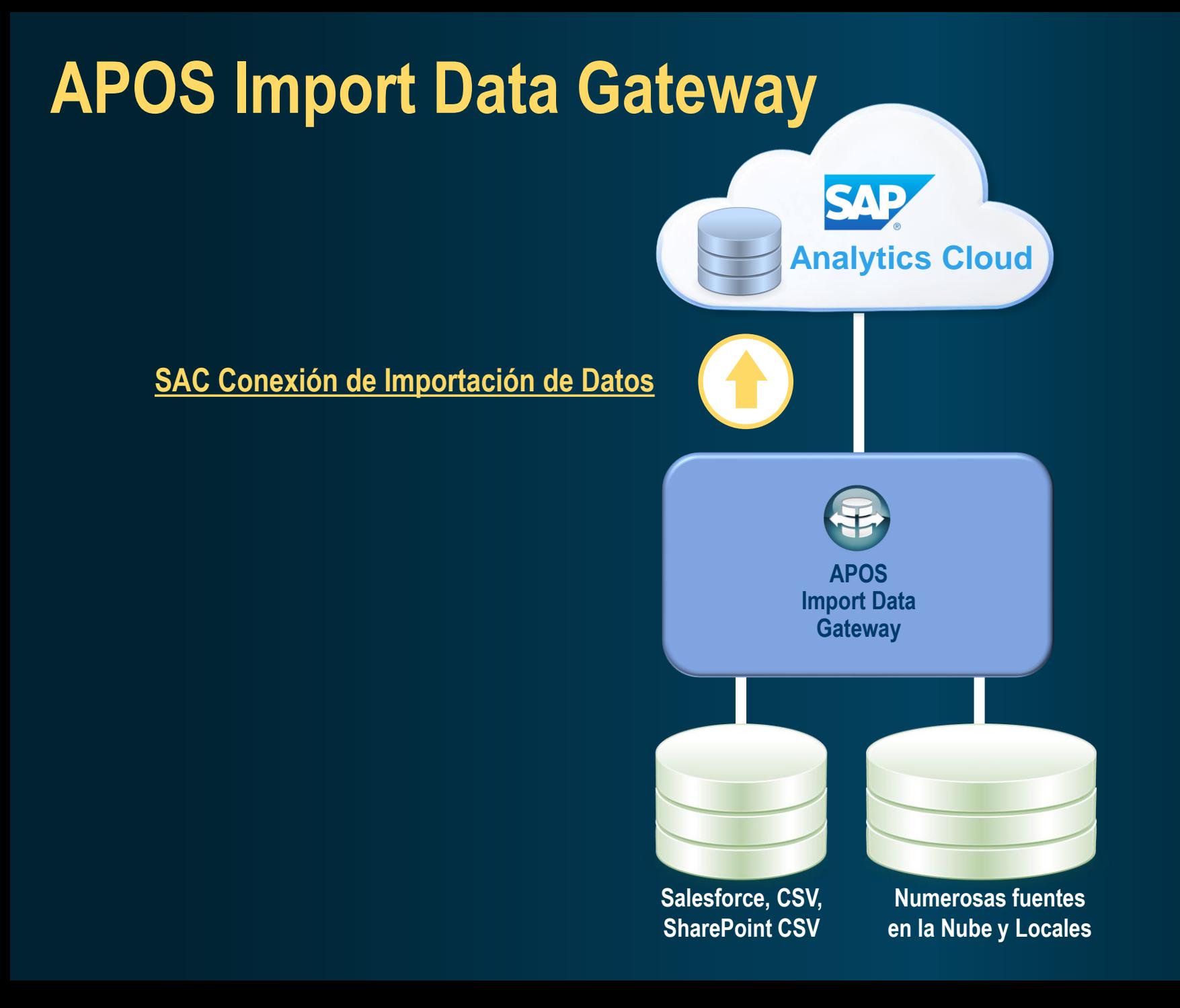

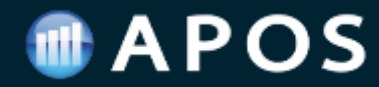

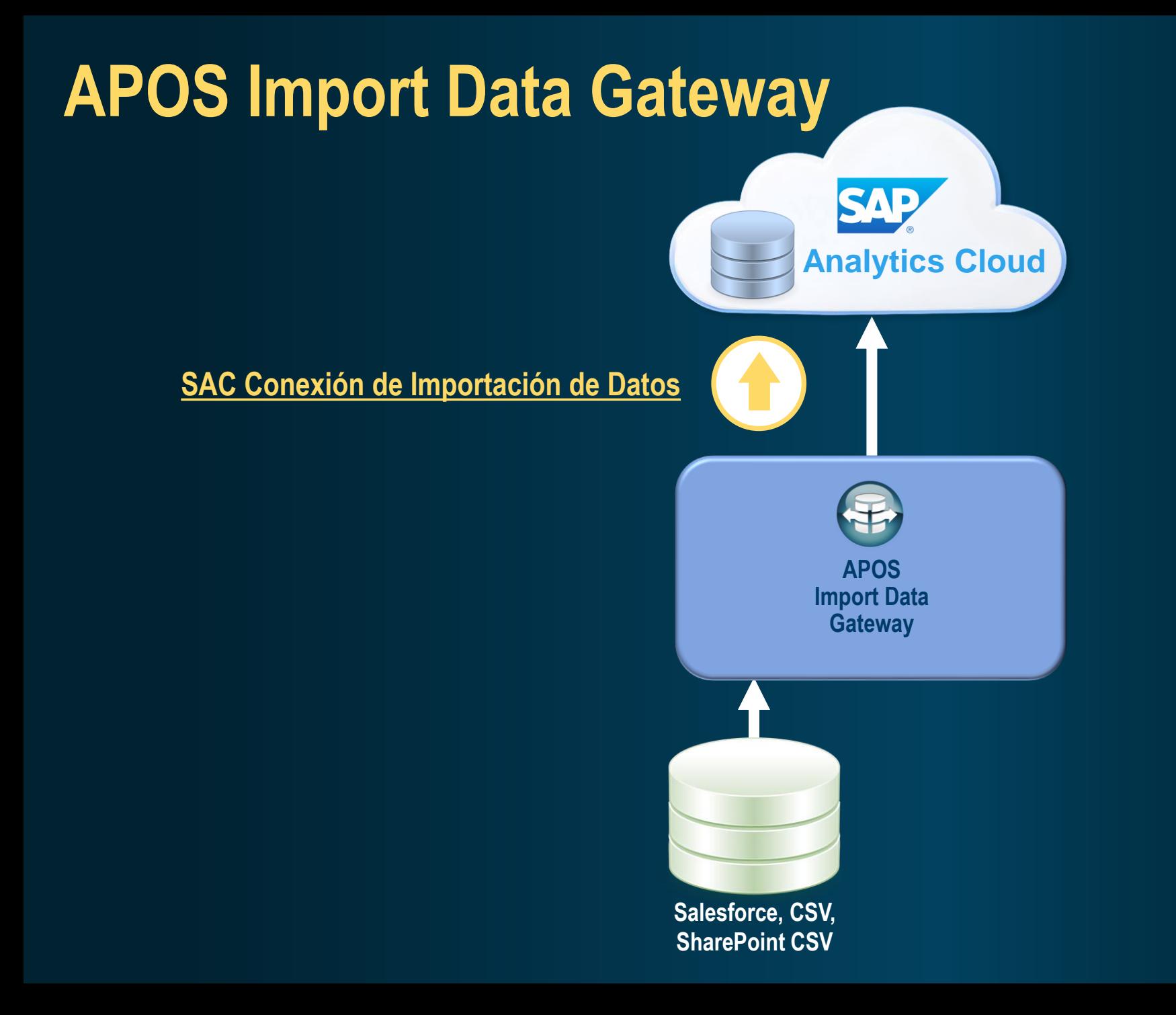

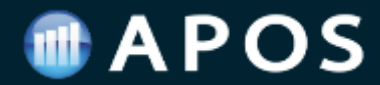

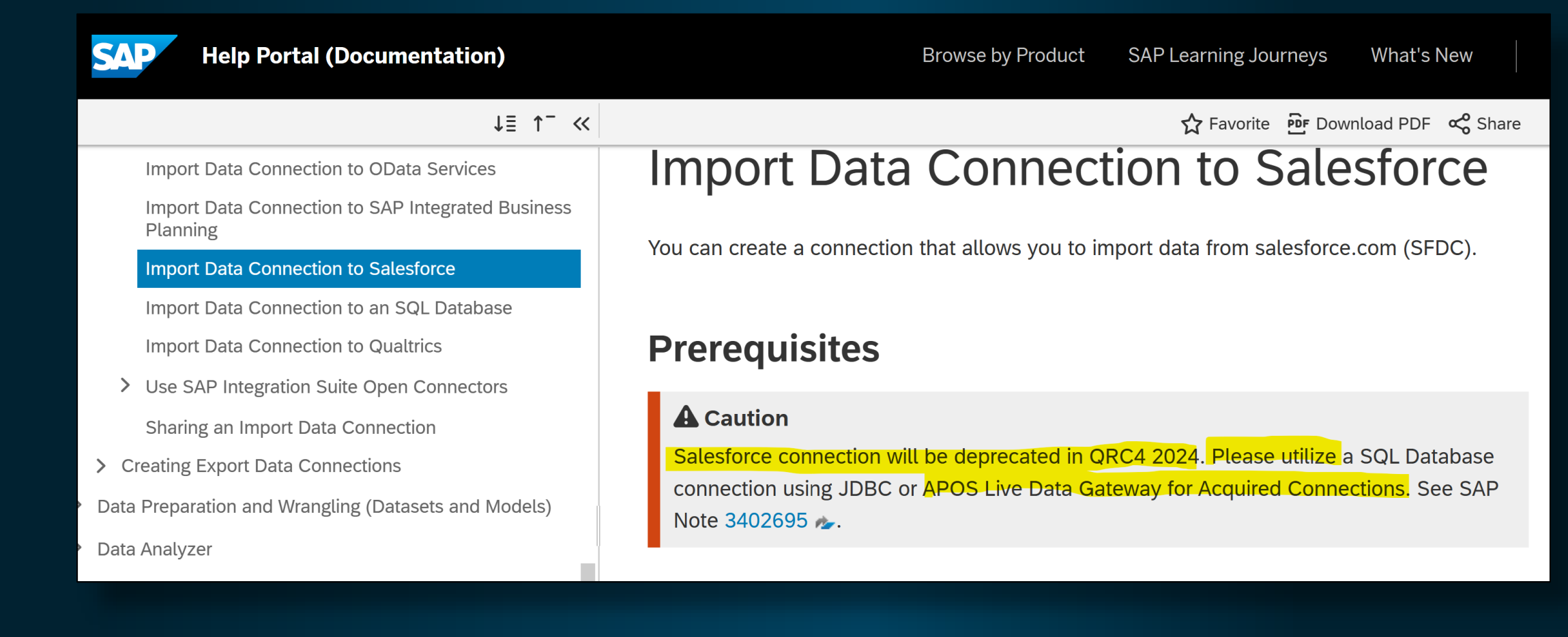

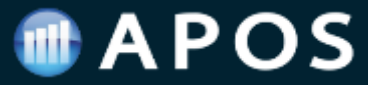

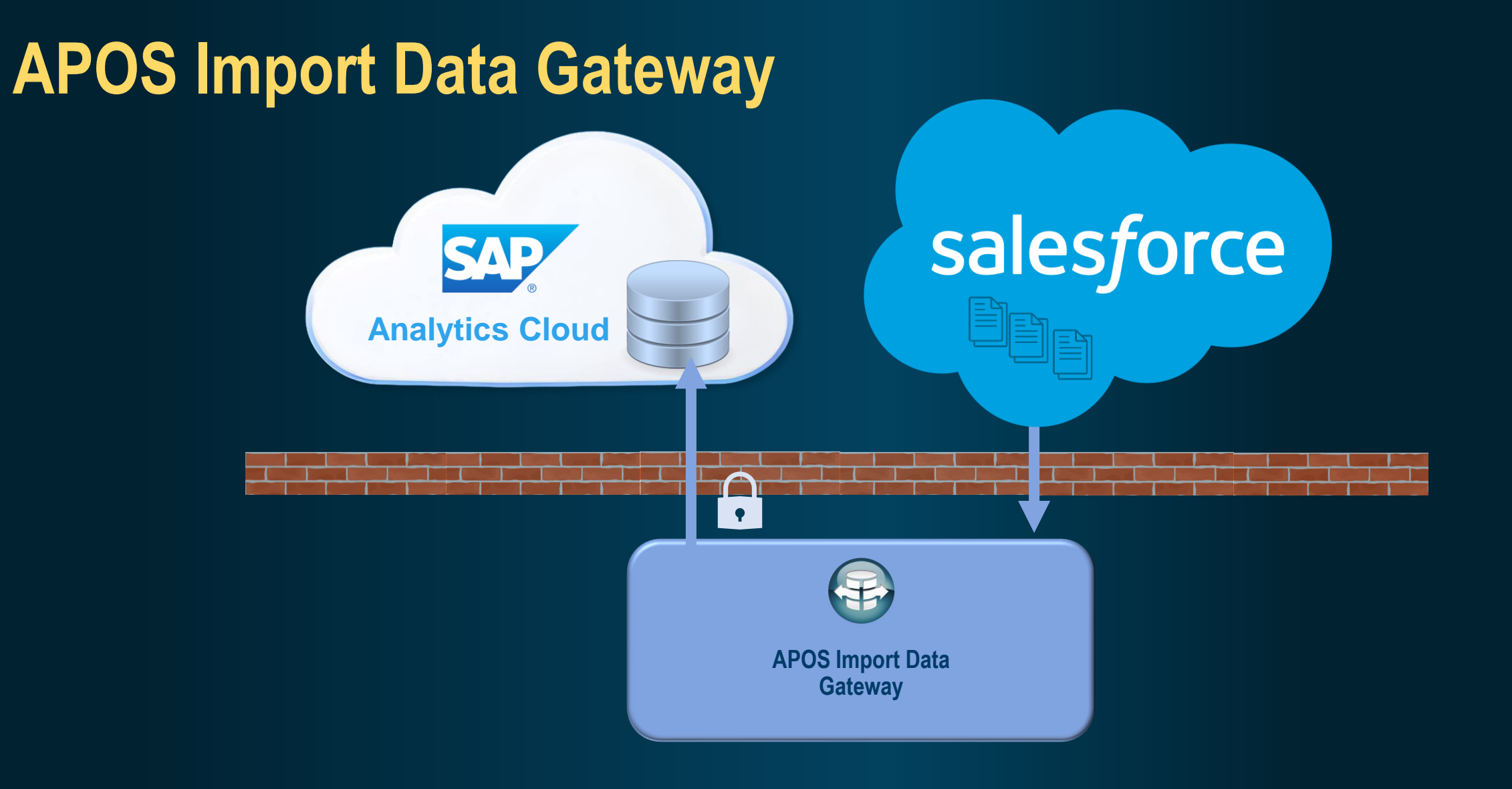

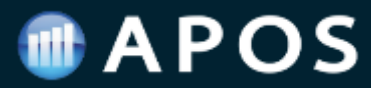

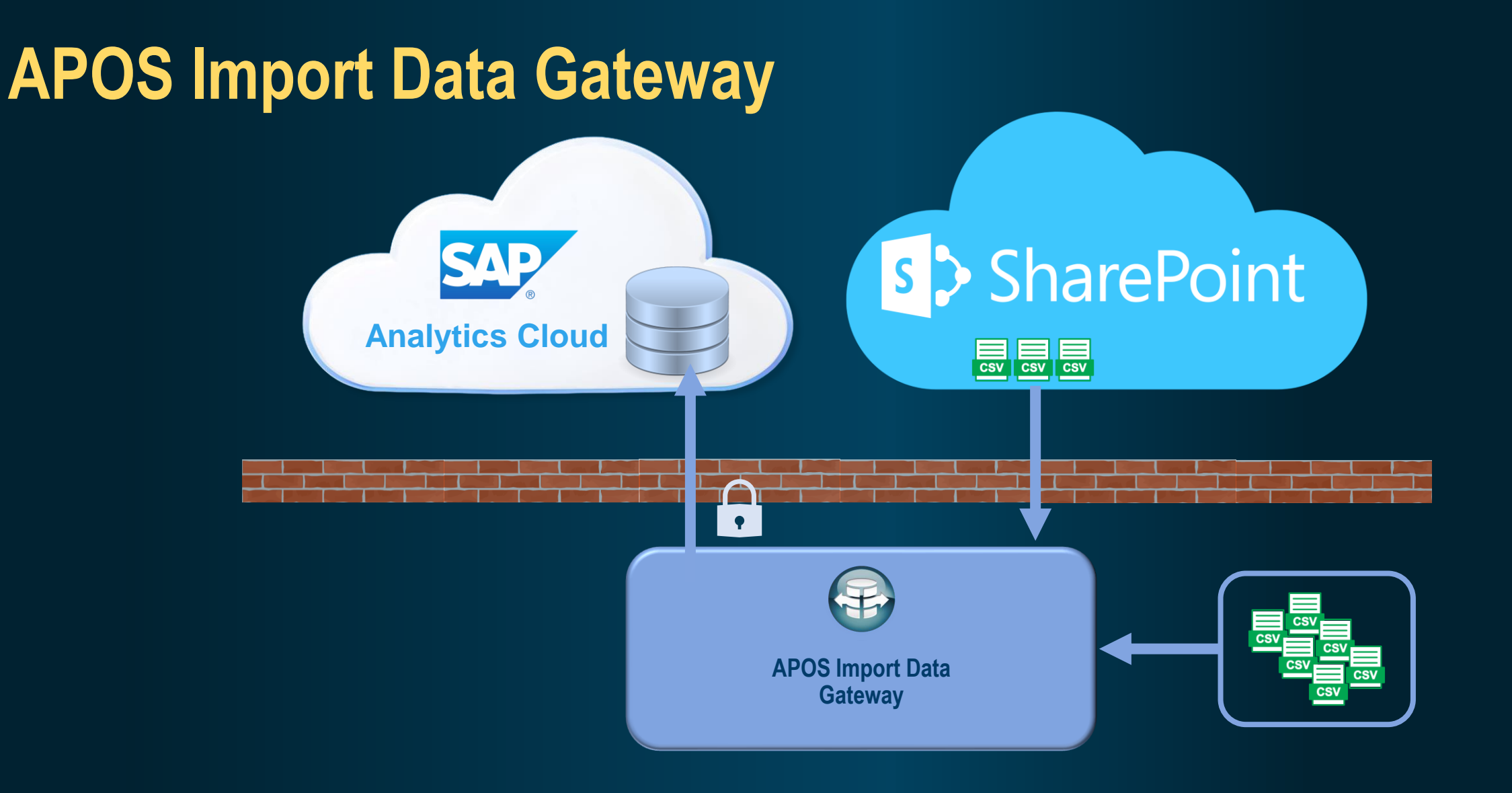

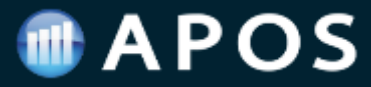

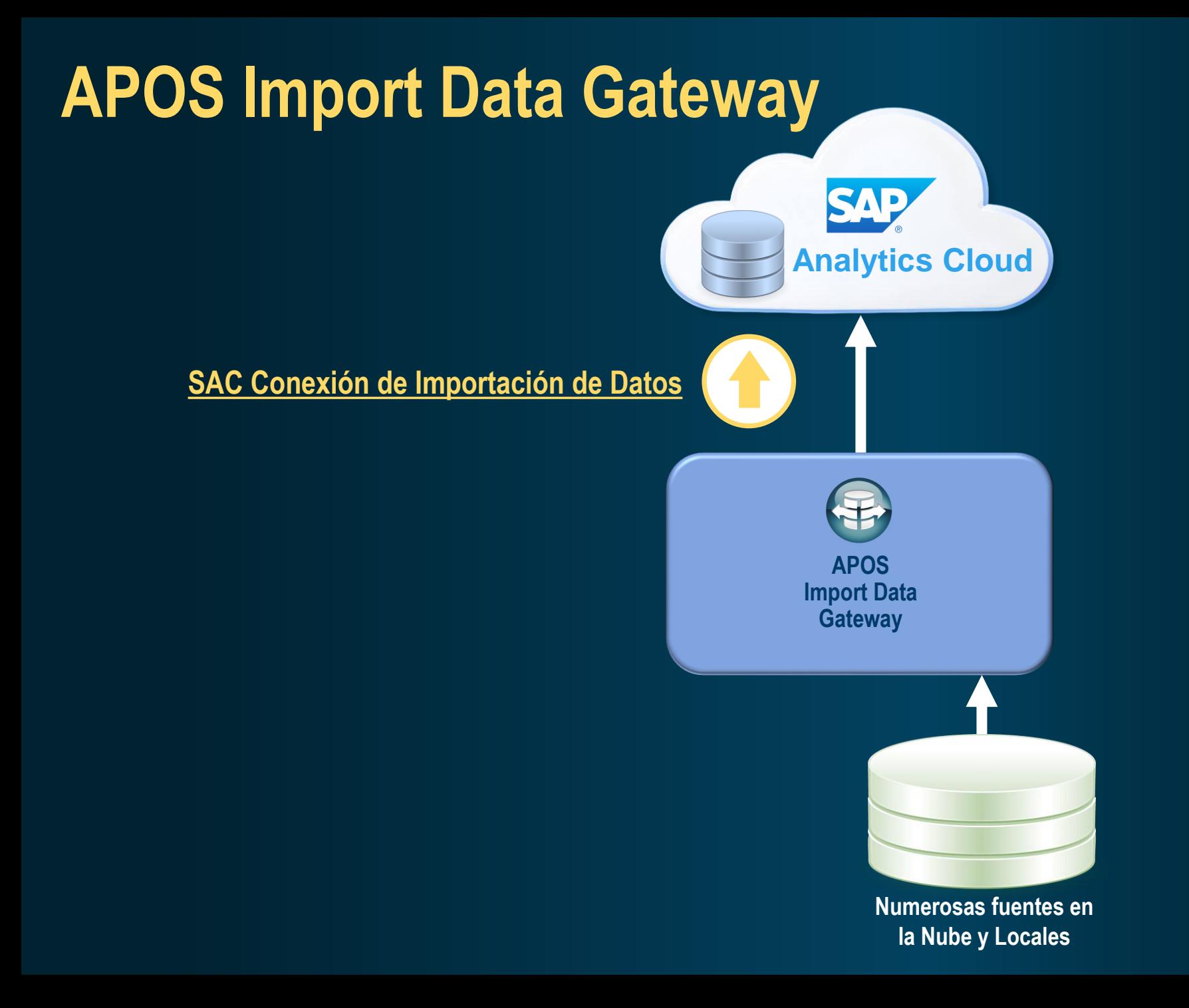

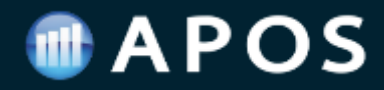

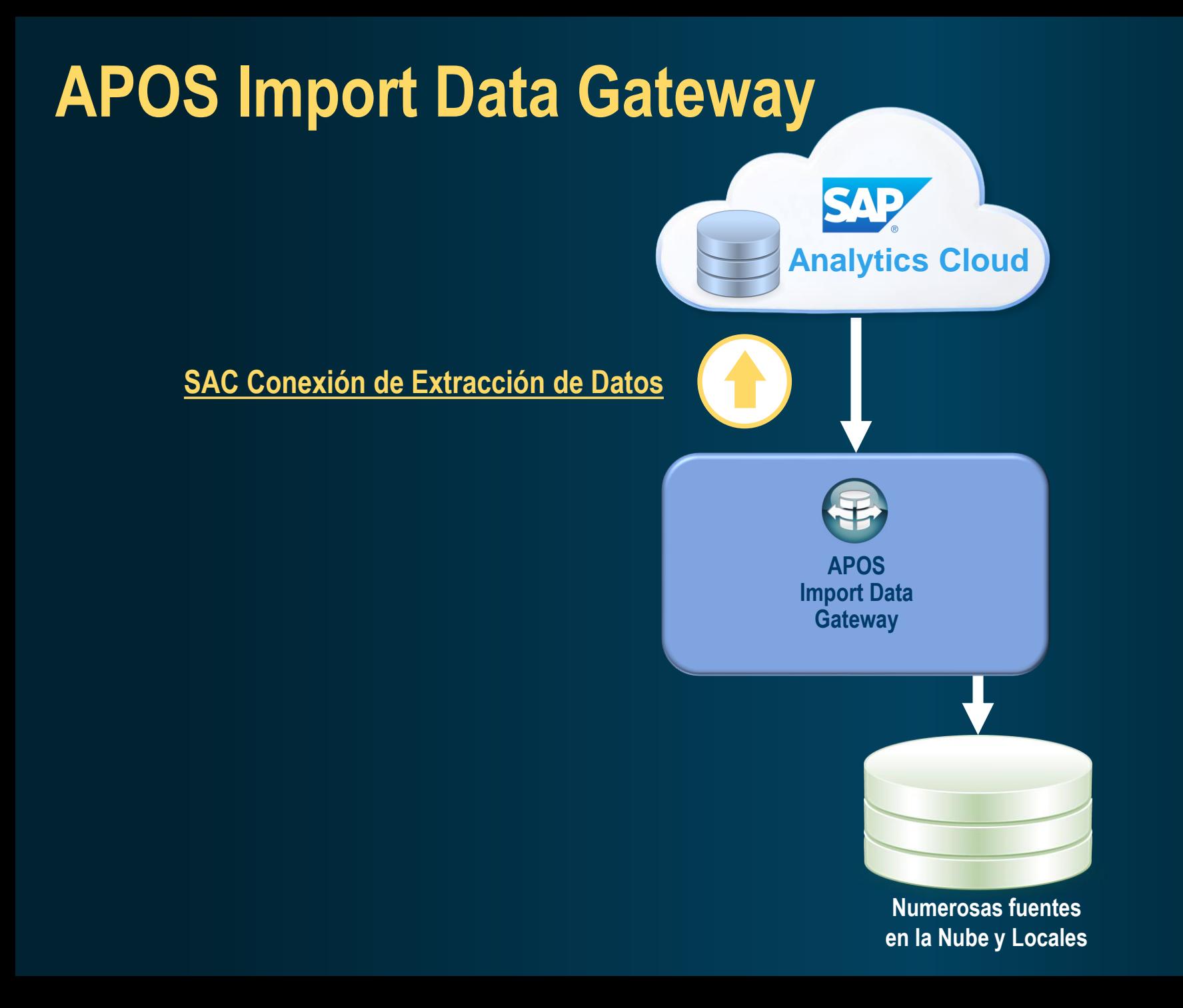

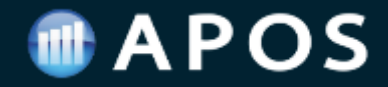

#### **Ciclo Completo – Planificación de datos**

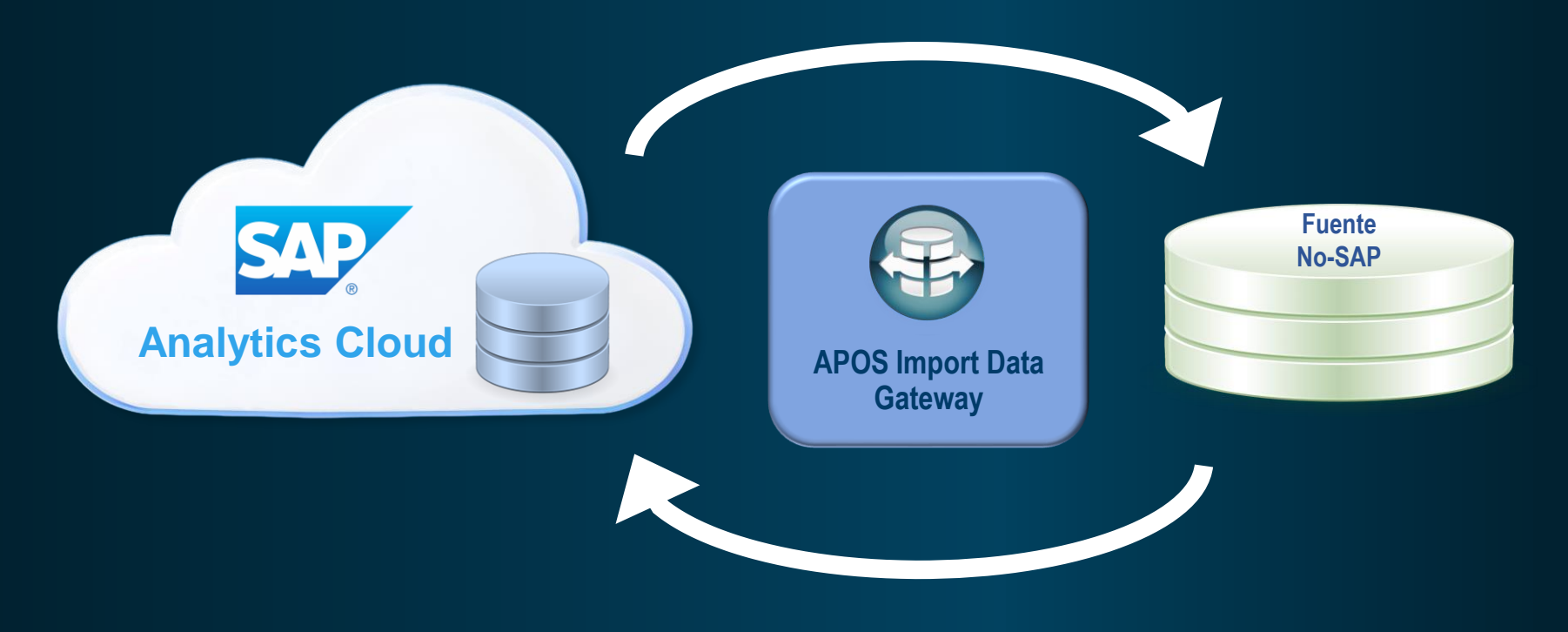

Proceso de Datos Bi-Direccional

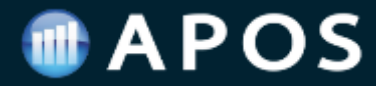

#### **Conexión directa para importar datos en SAC**

- No se necesita usar SAP Cloud Connector/Agent
- Fácil de desplegar
- Comunicación segura
- Carga de datos programada
- Carga de datos completa o Deltas
- Mapeo de campos
- Modelamiento de datos

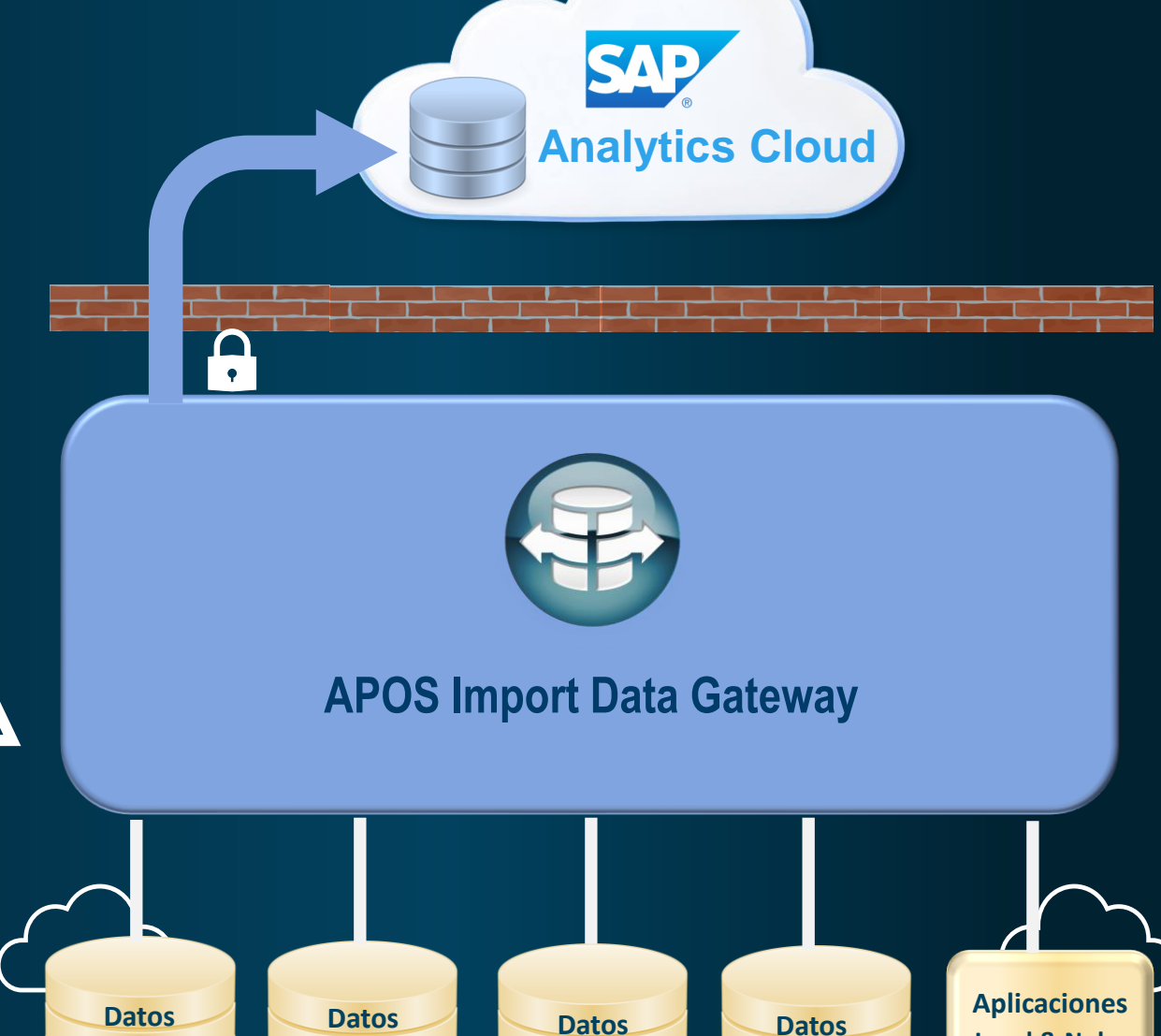

**OLAP**

**Relacionales**

**Nube**

**Hadoop**

**Local & Nube**

### **APOS**

**Extracción y carga directa de datos SAC**

- Comunicación segura
- Exportar los de datos de manera programada
- Extracción de datos SAC Planning
	- Carga en datos Base de datos externa
	- Carga en archivos CSV (proximamente)

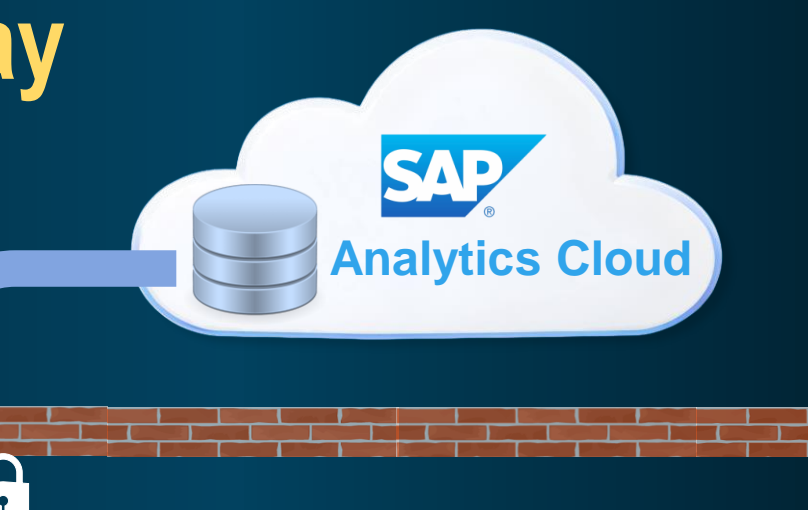

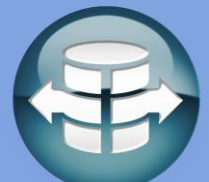

#### **APOS Import Data Gateway**

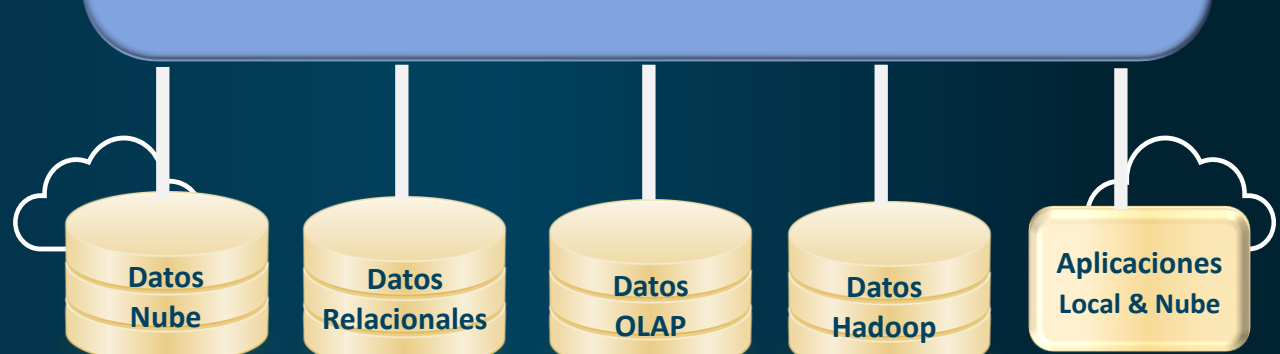

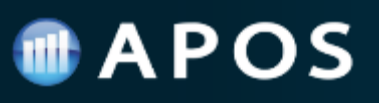

## **Fuentes de Datos Soportadas**

- Amazon Athena
- Amazon Aurora
- Amazon EMR
- Amazon Redshift / Redshift Spectrum
- Amazon S3
- Azure Analysis Services
- Azure Cosmos DB
- Azure Data Lake
- Azure SQL Database
- Azure SQL Data Warehouse
- Cloudera
- Databricks
- DB2
- Denodo
- Google Analytics
- Google BigQuery
- Google Cloud Platform
- Hortonworks
- Informix
- Microsoft SQL Server
- Microsoft Analysis Services
- Azure Blob
- Mongo DB, Mongo DB Atlas
- MySQL
- Netezza
- Oracle
- Oracle Exadata
- Palantir
- Postgres
- Presto
- Salesforce
- Snowflake
- Sybase IQ, Sybase SQL Anywhere
- Teradata
- SAP BusinessObjects Universes (UNV, UNX)
- SAP BW version 7.3 and higher
- JDBC connectivity

**Mas fuentes de datos:** 100+ opciones adicionales de conexión a fuentes de datos y aplicaciones <https://www.apos.com/content/apos-live-data-gateway-data-sources-supported>

### **Comunicación Segura**

- OAuth es utilizado en la comunicación con SAC, SharePoint y Salesforce mediante API
- La comunicación segura con las bases de datos se realiza mediante JDBC drivers y autenticación de usuarios.

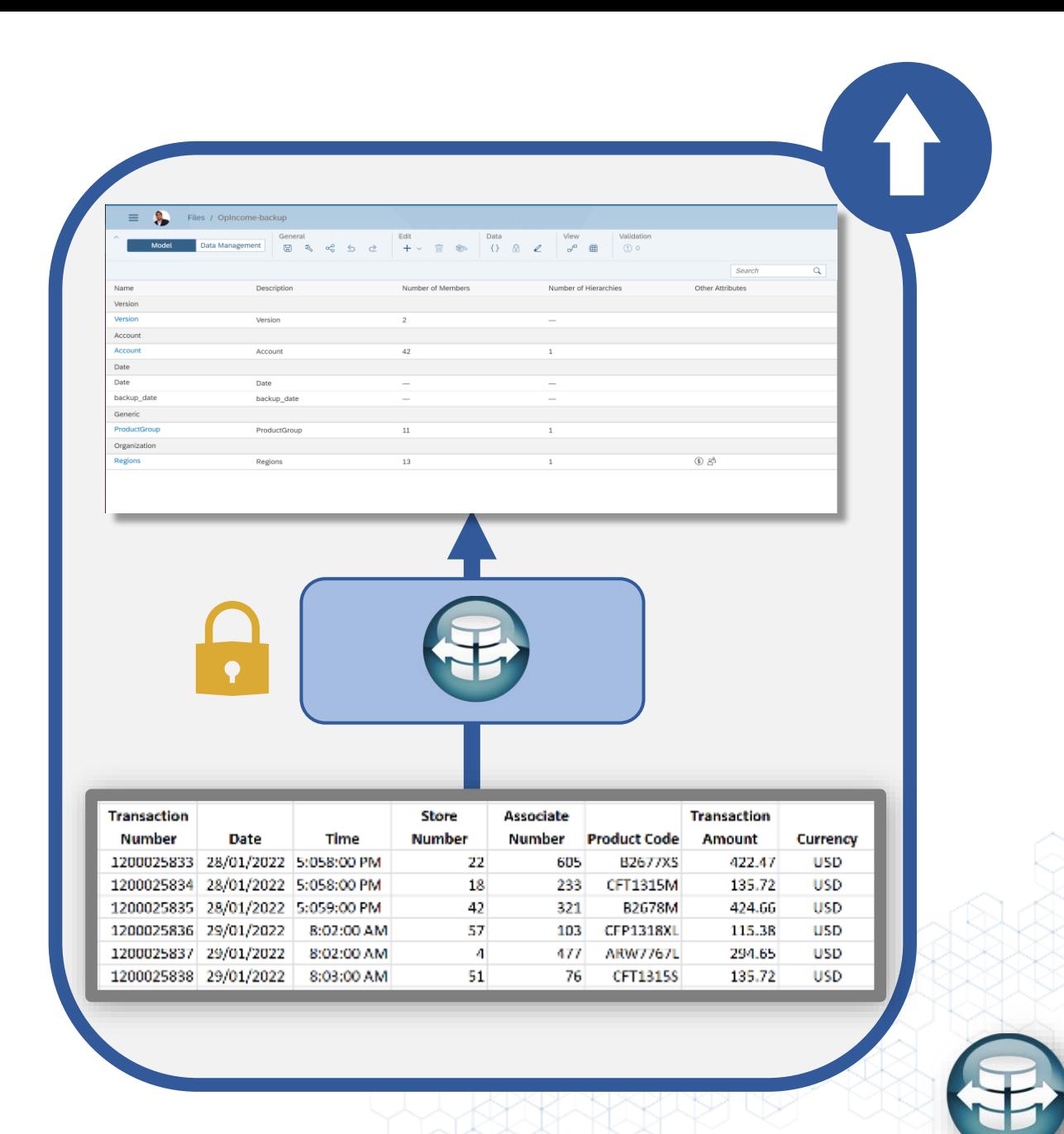

### **Carga programada de datos**

### Las cargas de datos pueden programarse de forma periódica

- Cada Hora
- Diaria
- Semanal
- Mensual
- Bajo demanda

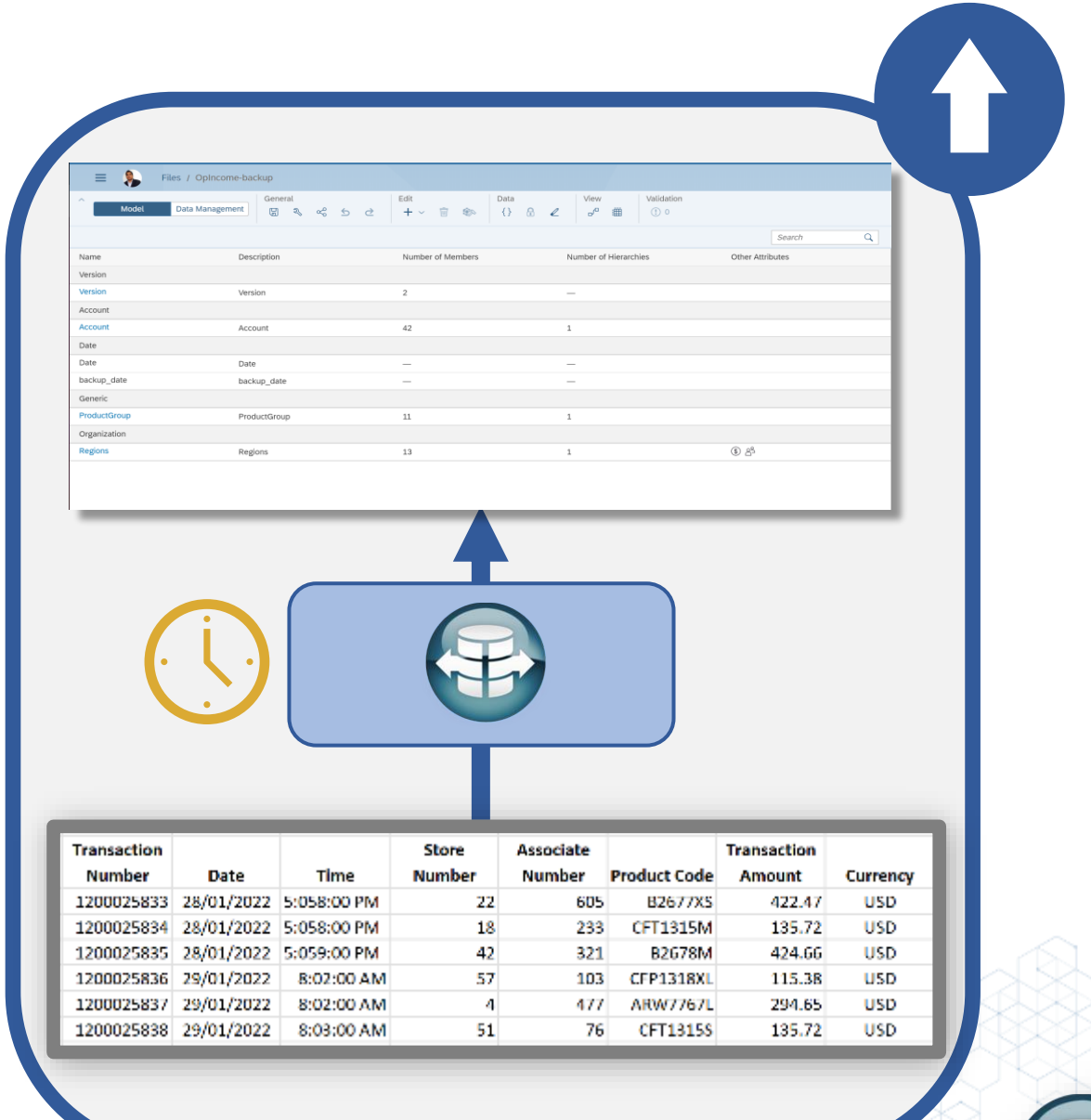

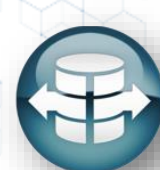

### **Carga total o parcial de datos**

Múltiples opciones de carga de datos Carga Completa

- Incremental
- Datos truncados
- Datos sobreescritos

SAC Metodos para importar datos soportados

- Master and fact data update
- Master data update
- Fact data append
- Fact data clean and replace
- Fact data update

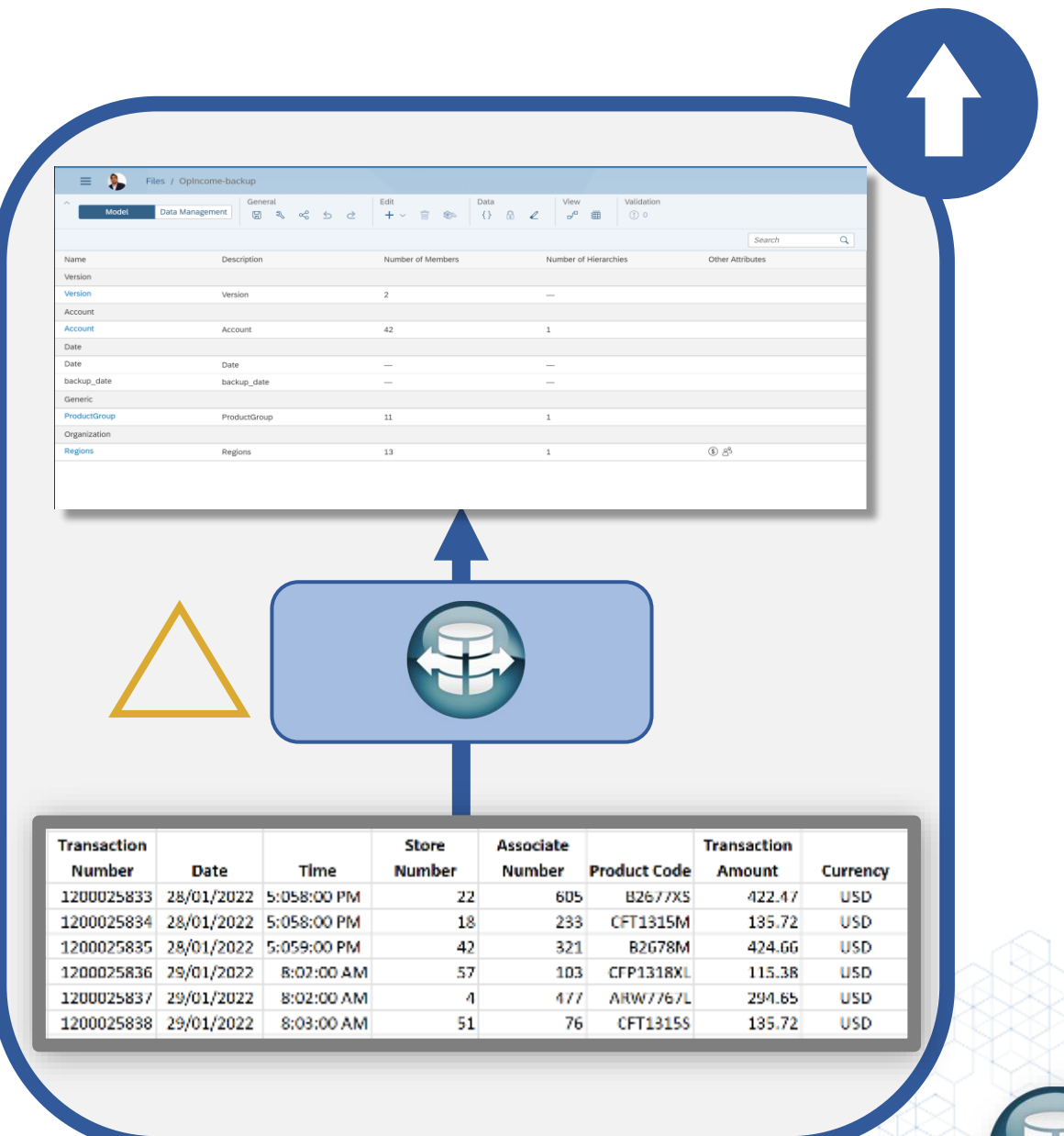

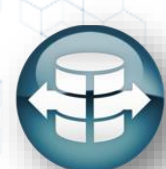

### **Mapeo de Campos**

Mapeo de los campos origen y destino para que los datos se importen correcta y eficazmente.

Esto es posible tanto si está importando datos a un Modelo SAC, como a cualquier otro tipo de base de datos.

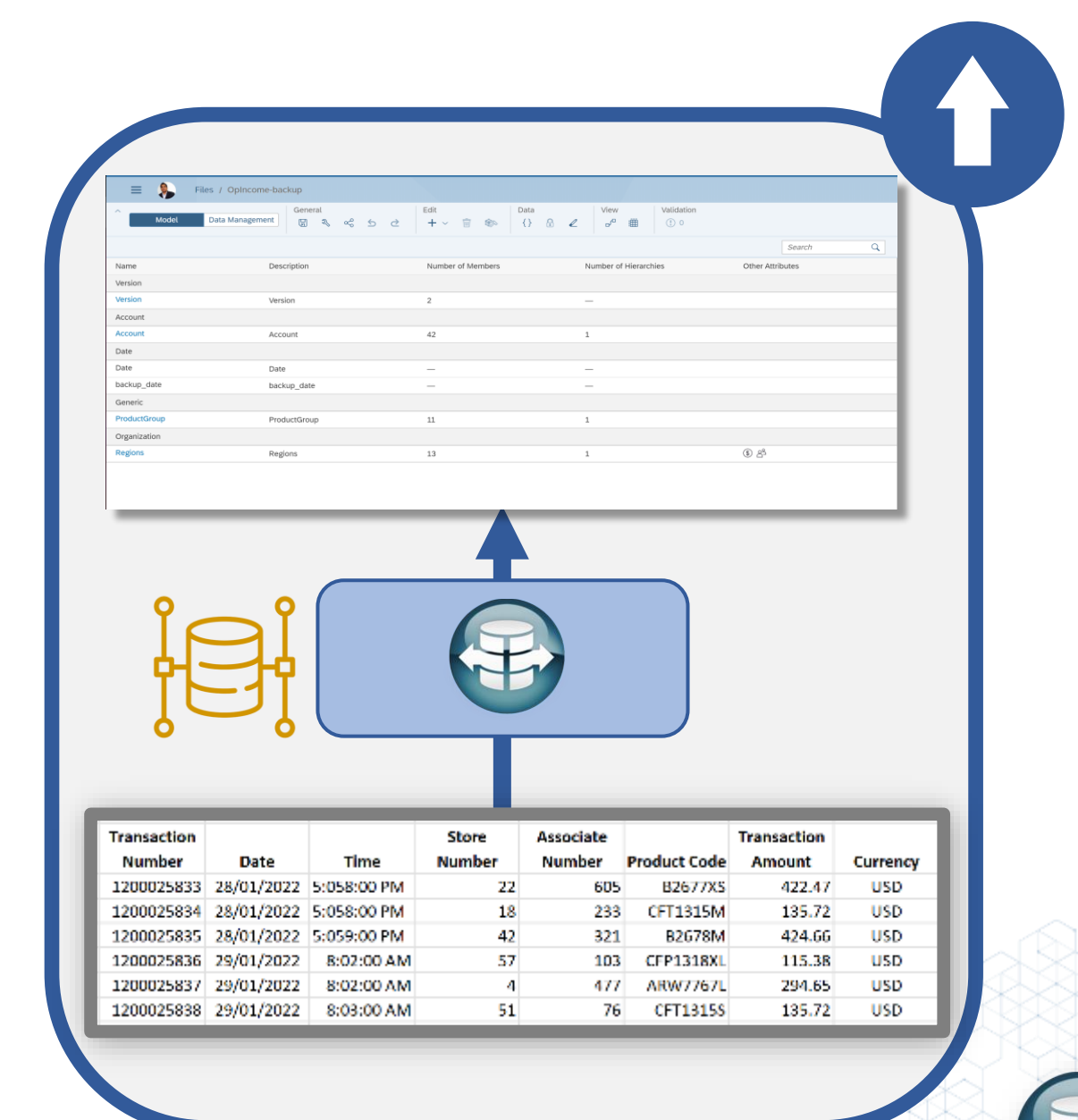

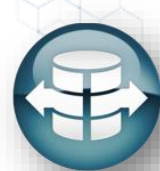

### **Modelamiento de Datos**

También existe la opción de modelar los datos en nuestra capa de preparación de datos vía Web.

Este modelamiento permite seleccionar los conjuntos de datos específicos a importar, en lugar de importar una base de datos completa.

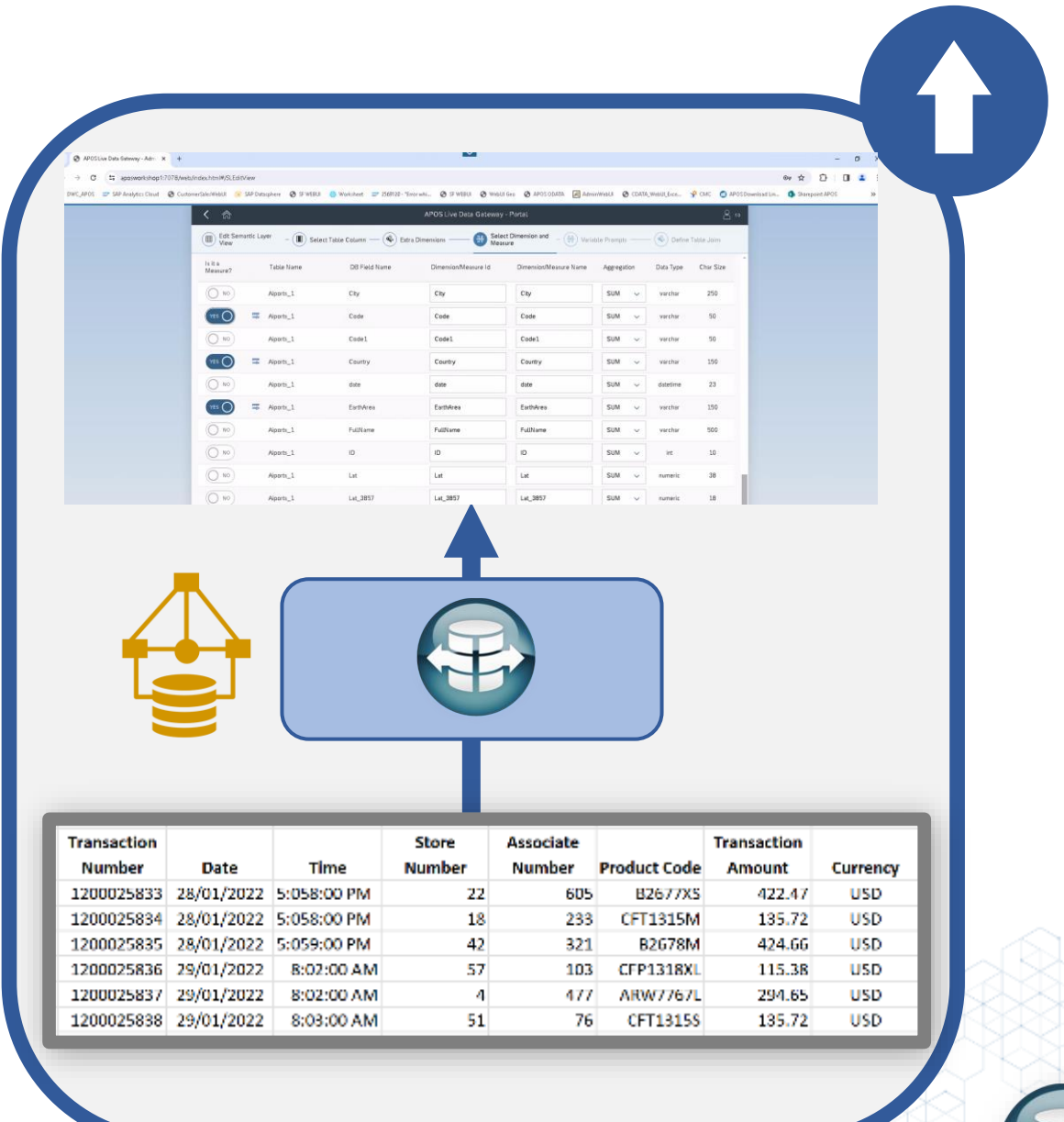

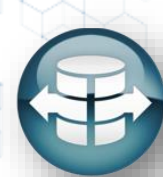

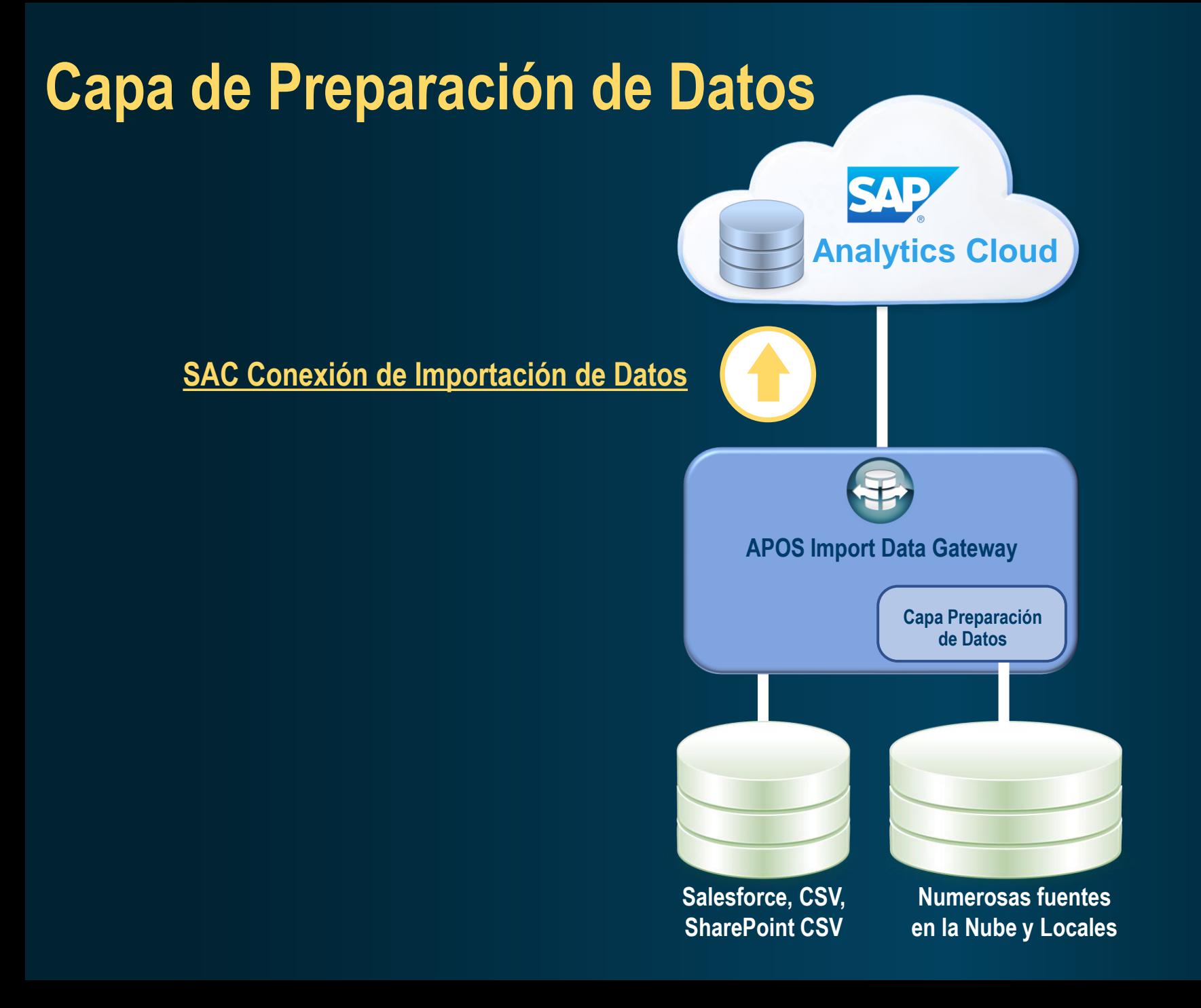

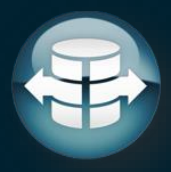

## **Capa de Preparación de Datos**

#### **Capa de Preparación de Datos**

- Definir Medidas y Dimensiones
- Definir que campos serán expuestos
- Administrar Tablas (joins)
- Generar optimizaciones con transformaciones de los datos

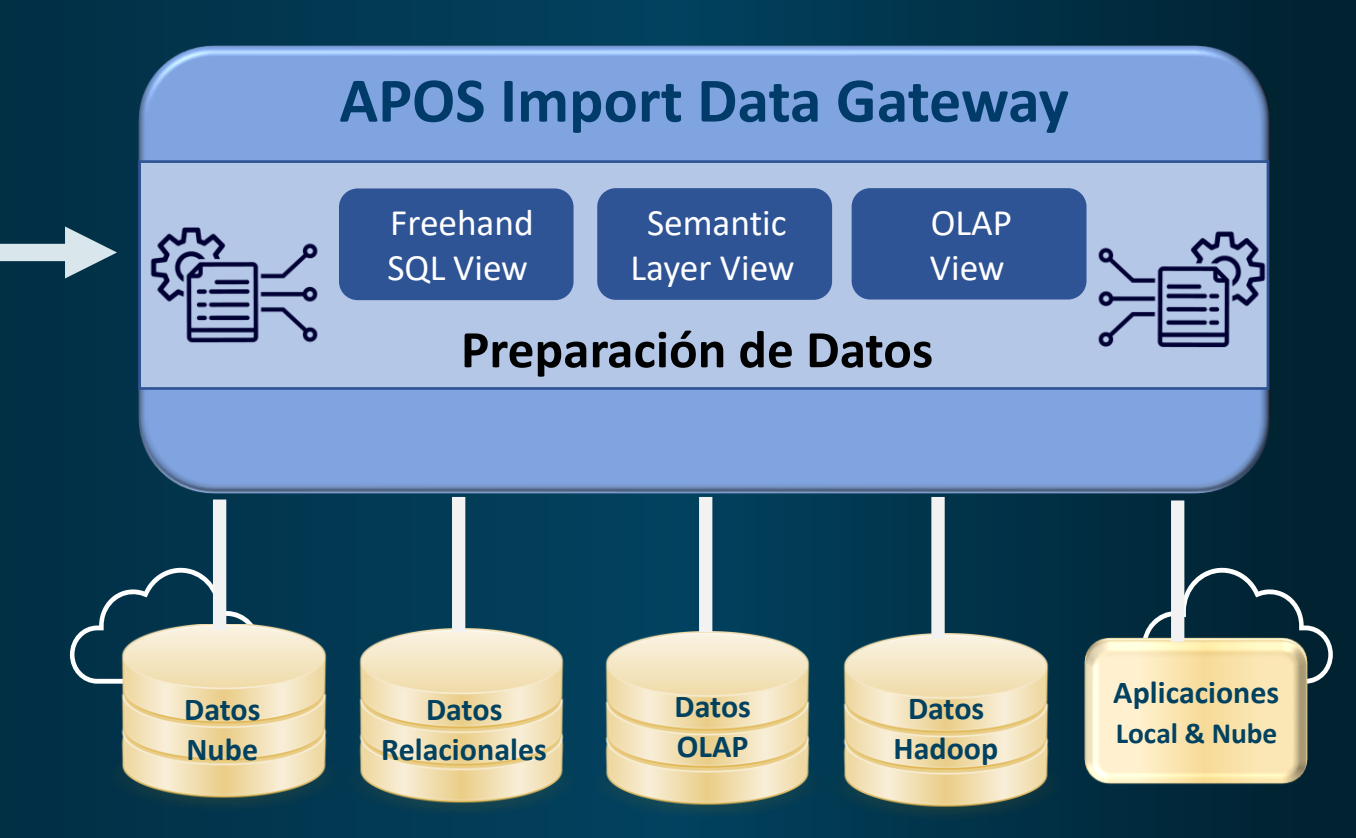

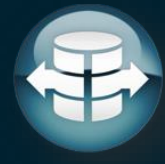

## **Extracción de datos en SAC Planning Import Data Gateway**

Además de poder importar datos a un modelo de SAC Planning, ofrecemos la posibilidad de extraer datos de un modelo de SAP Planning.

Este proceso de extracción permite volver a cargar los datos en la base de datos origen.

- Cargar los datos de SAC Budget en el sistema de origen
- Aprovechar los datos mejorados de SAC Planning en otros procesos relacionados

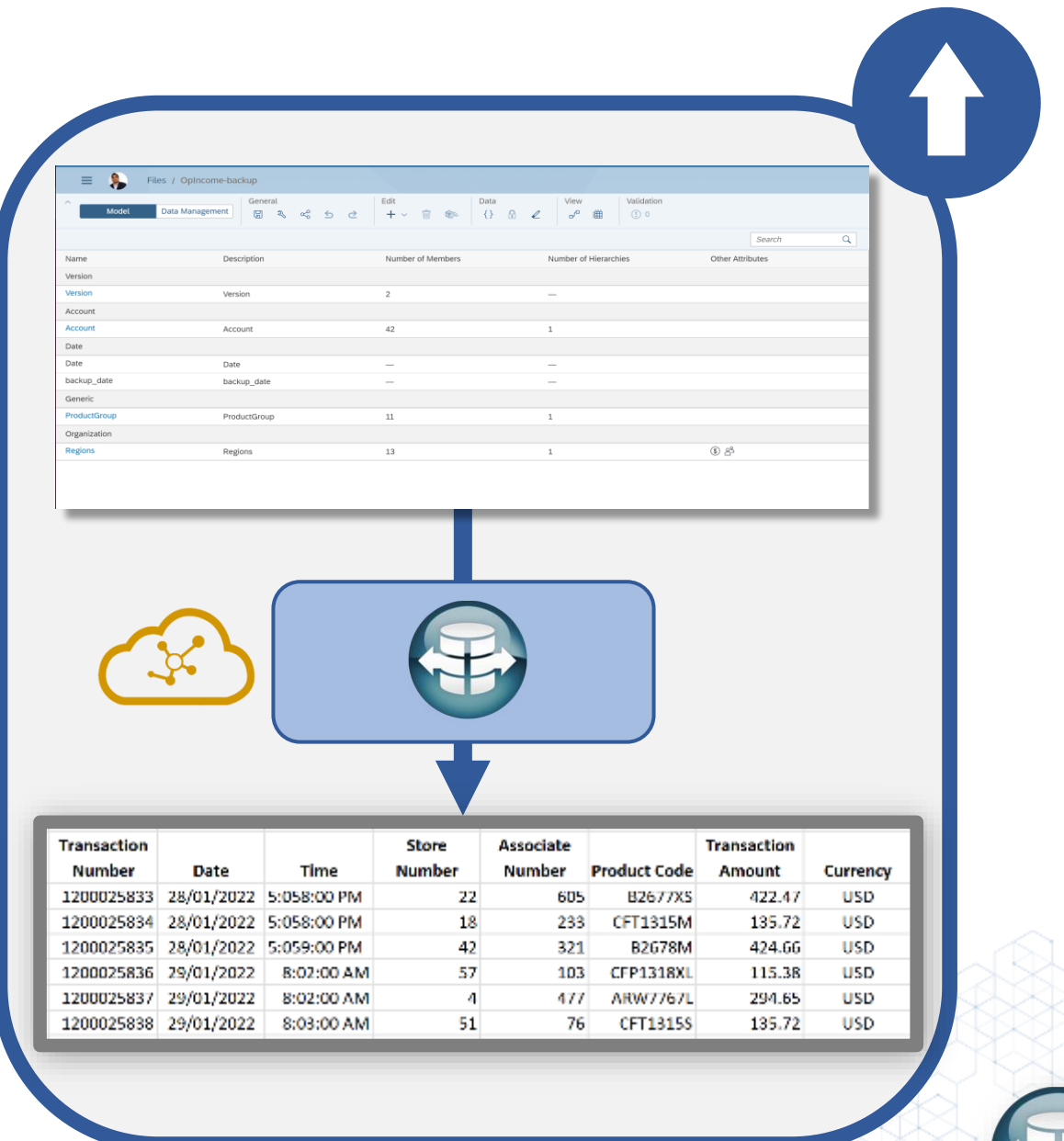

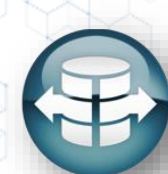

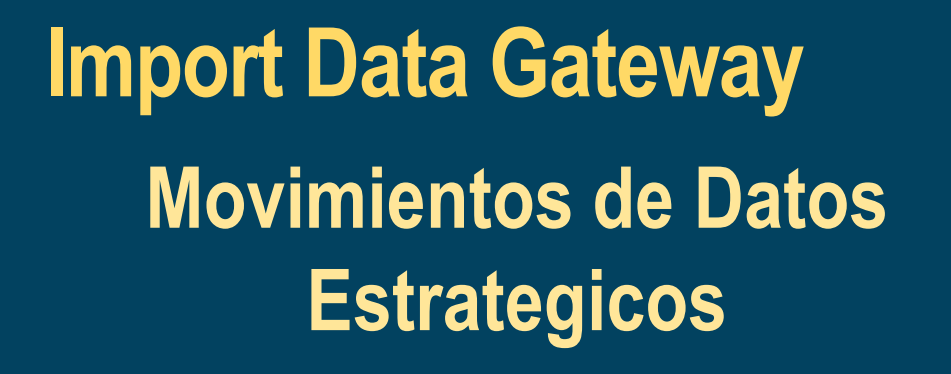

#### Para escenarios no-SAC:

Cargas de datos programadas entre distintas plataformas de bases de datos.

Elimina la complejidad de las migraciones de datos y permite transformar los datos entre estas.

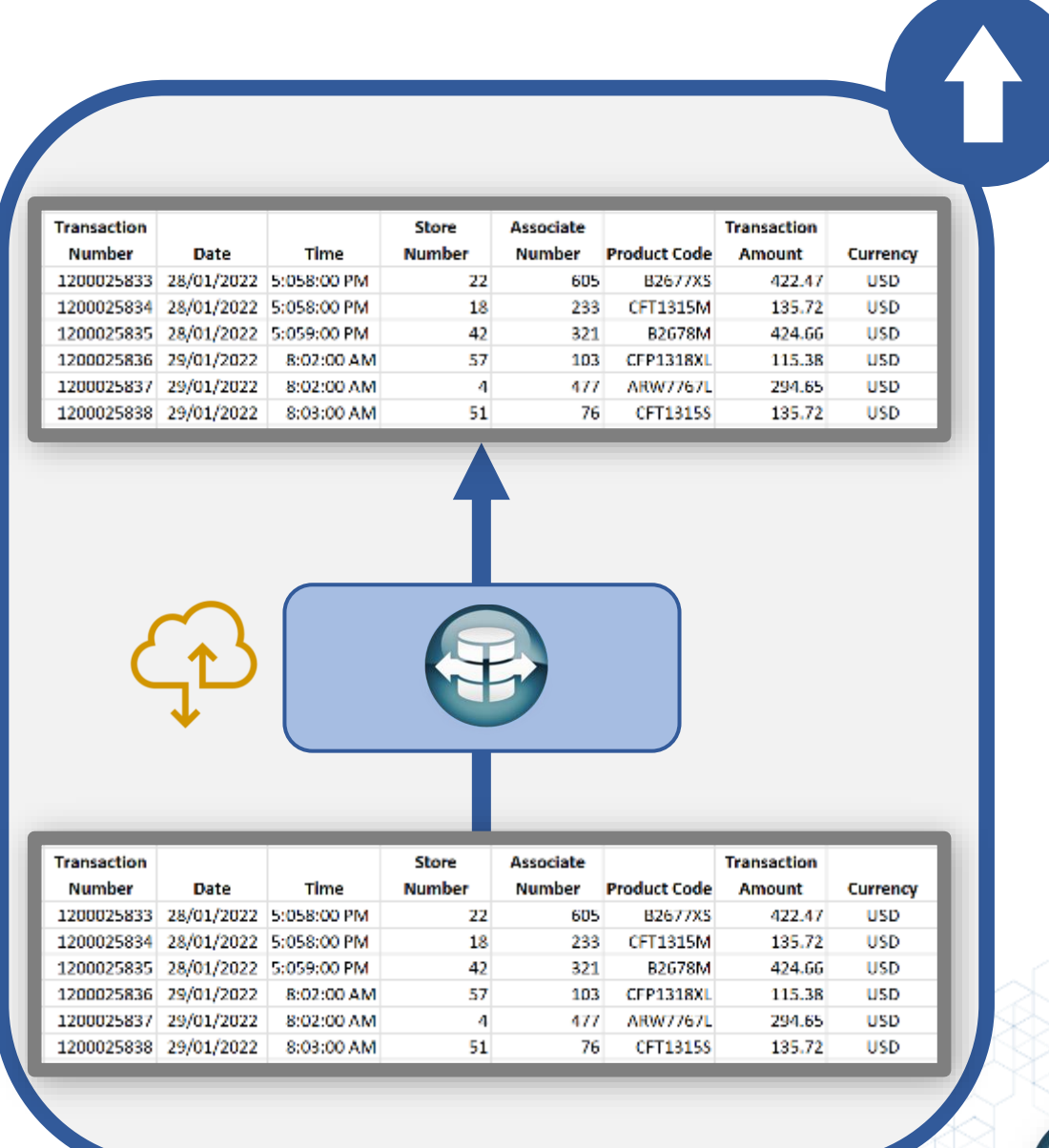

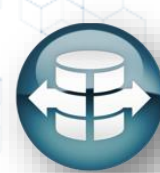

## *Demostración*

*To see this demonstration, view the webinar [on demand](http://www.apos.com/content/webinar-dinamice-sus-analiticas-on-demand)*

O

Ω

 $\circ$ 

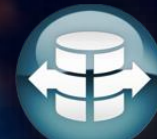

 $\sigma$ 

## **Conectividad con SAC Extendida**

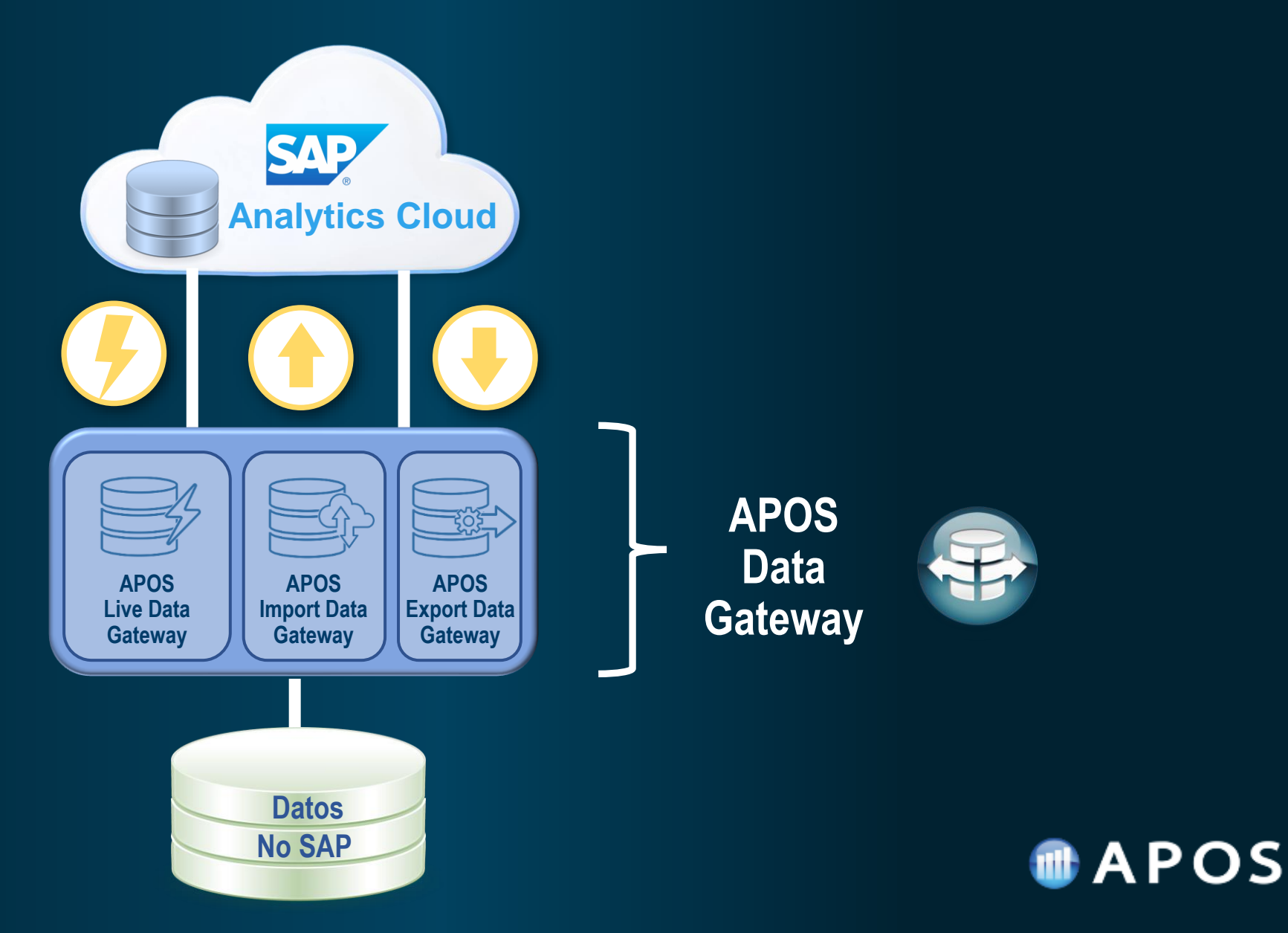

## **Export Data Gateway**

**(Disponible pronto)**

### **Exportar datos a archivos estratégicos**

- Exportar grandes volúmenes de datos a **CSV**
- Programación de forma periódica
- Envío automatizado a
	- Archivos compartidos en red
	- FTP
	- Email
	- SharePoint
- Movimientos de grandes cantidades de datos (Data Dumps)

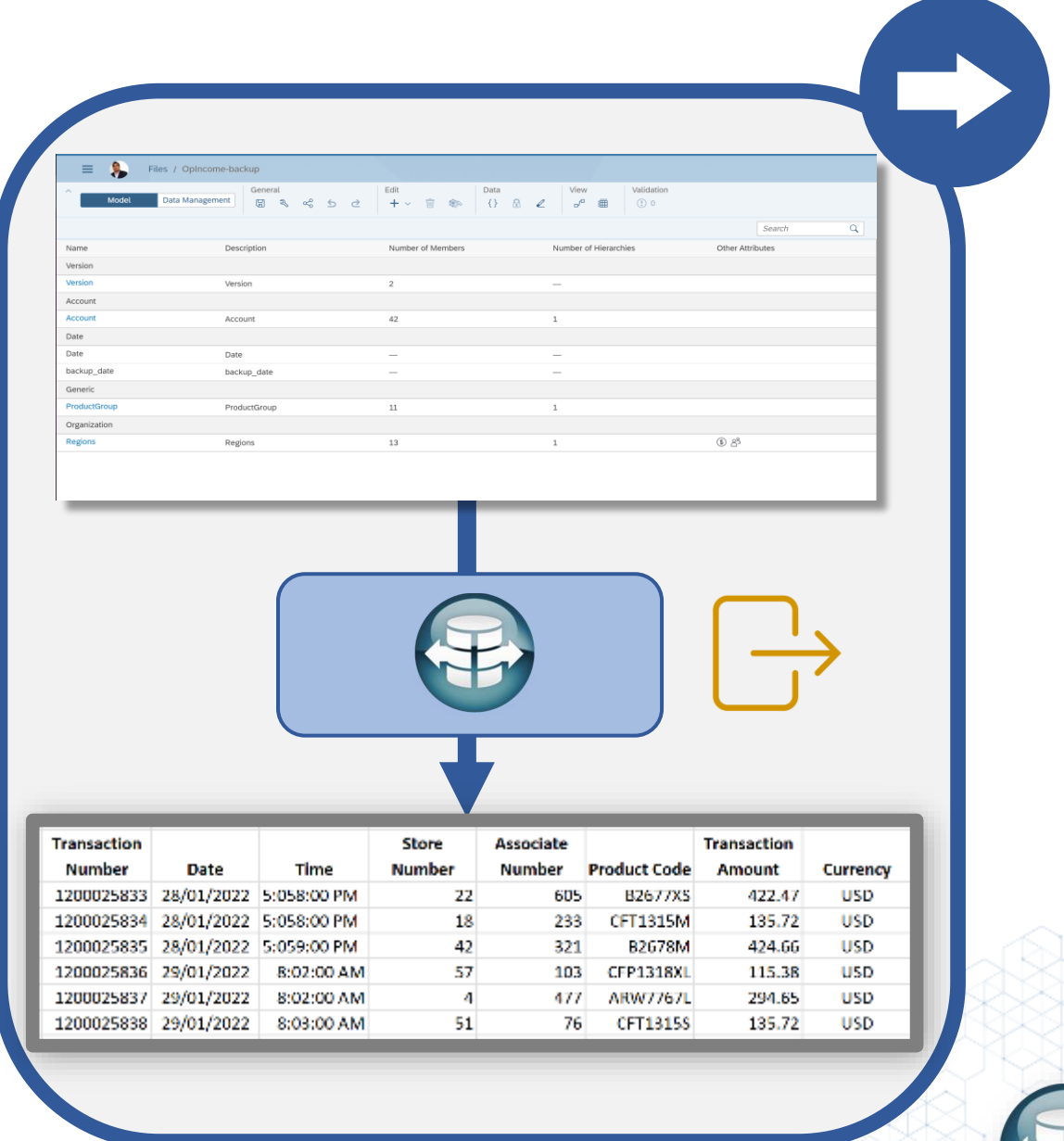

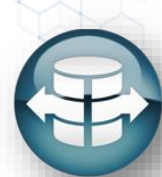

## **Export Data Gateway**

- Exportar datos de SAC/Base de datos a CSV
- Programación de forma periódica
- Diferentes destinos Folders, Email, FTP, SharePoint

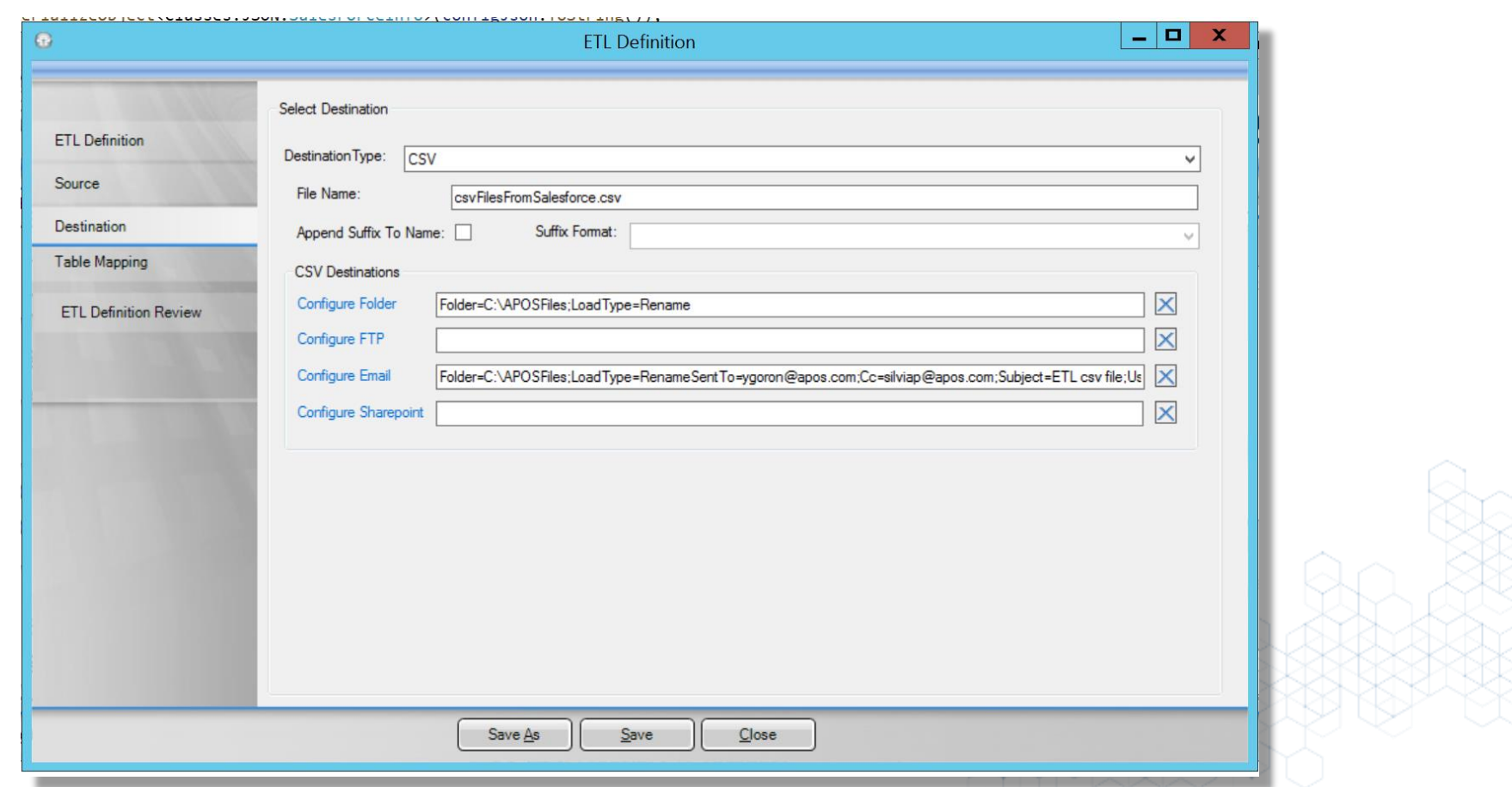

## **Export Data Gateway – Envío vía Email**

- Zip CSV file comprimido y protegido con contraseña
- Fijar tamaño máximo del anexo
- Configuracíon de quien recibe el Email

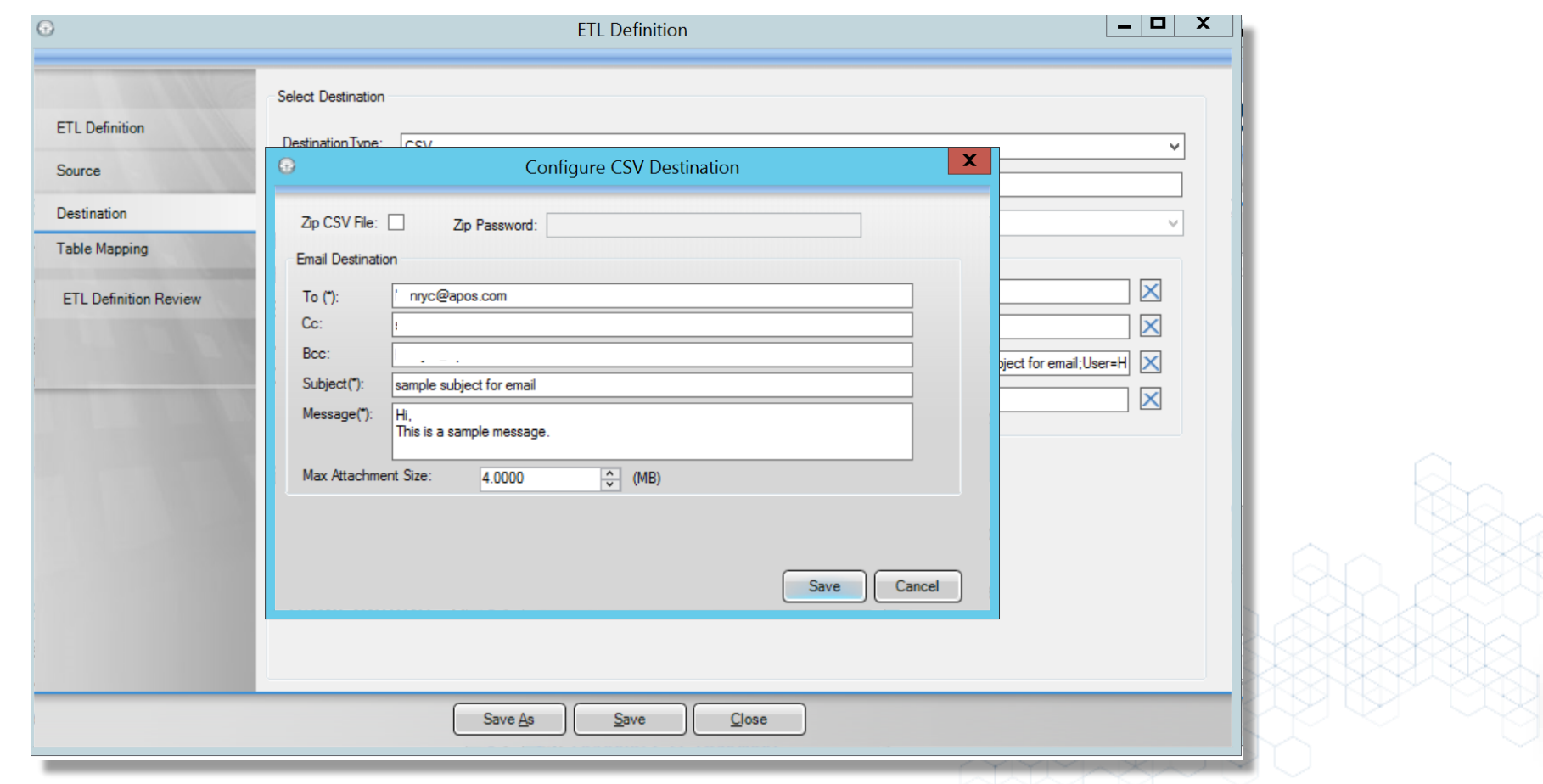

## **APOS Live Data Gateway**

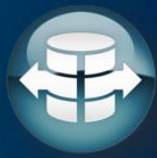

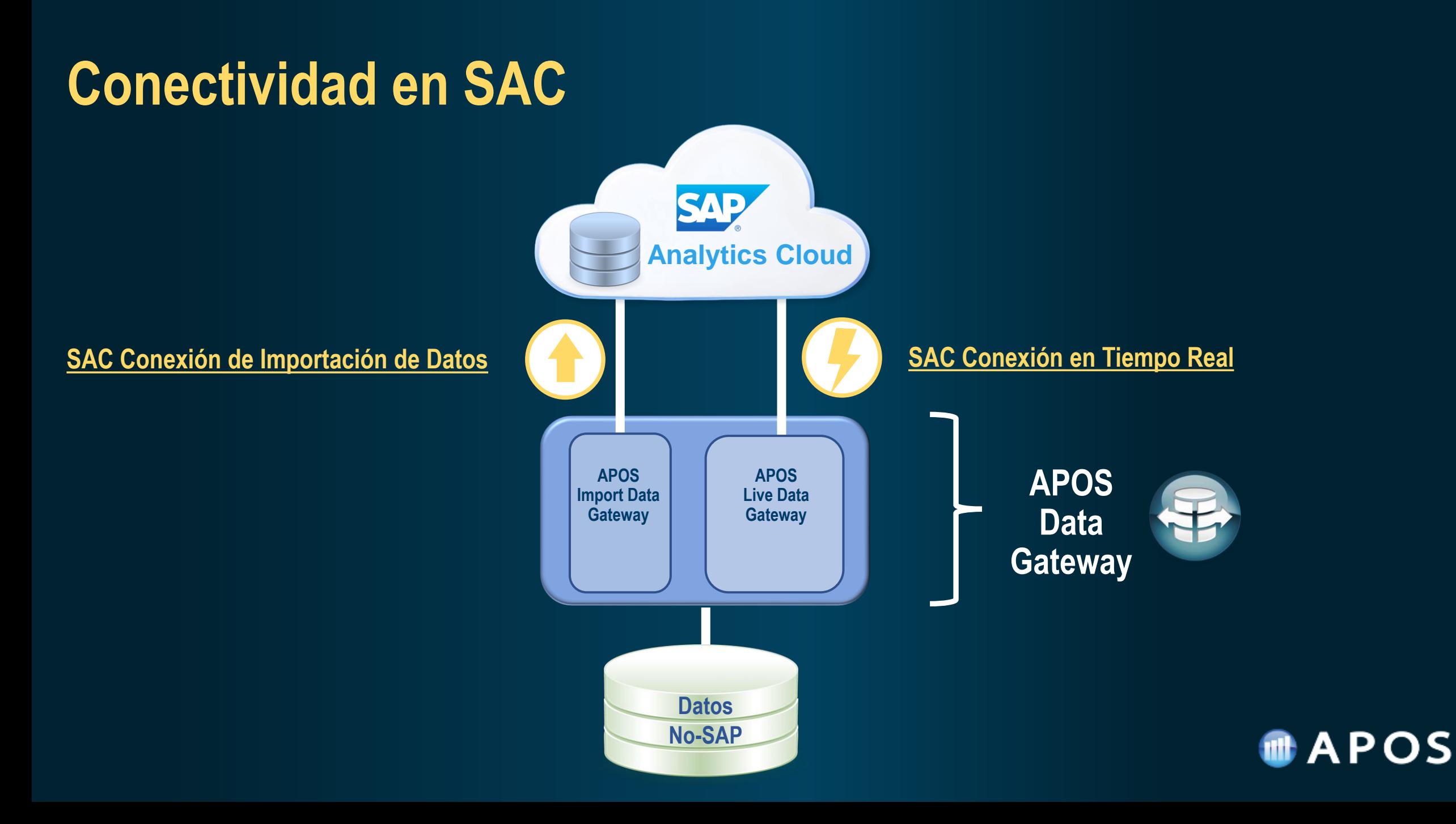

## **APOS Live Data Gateway**

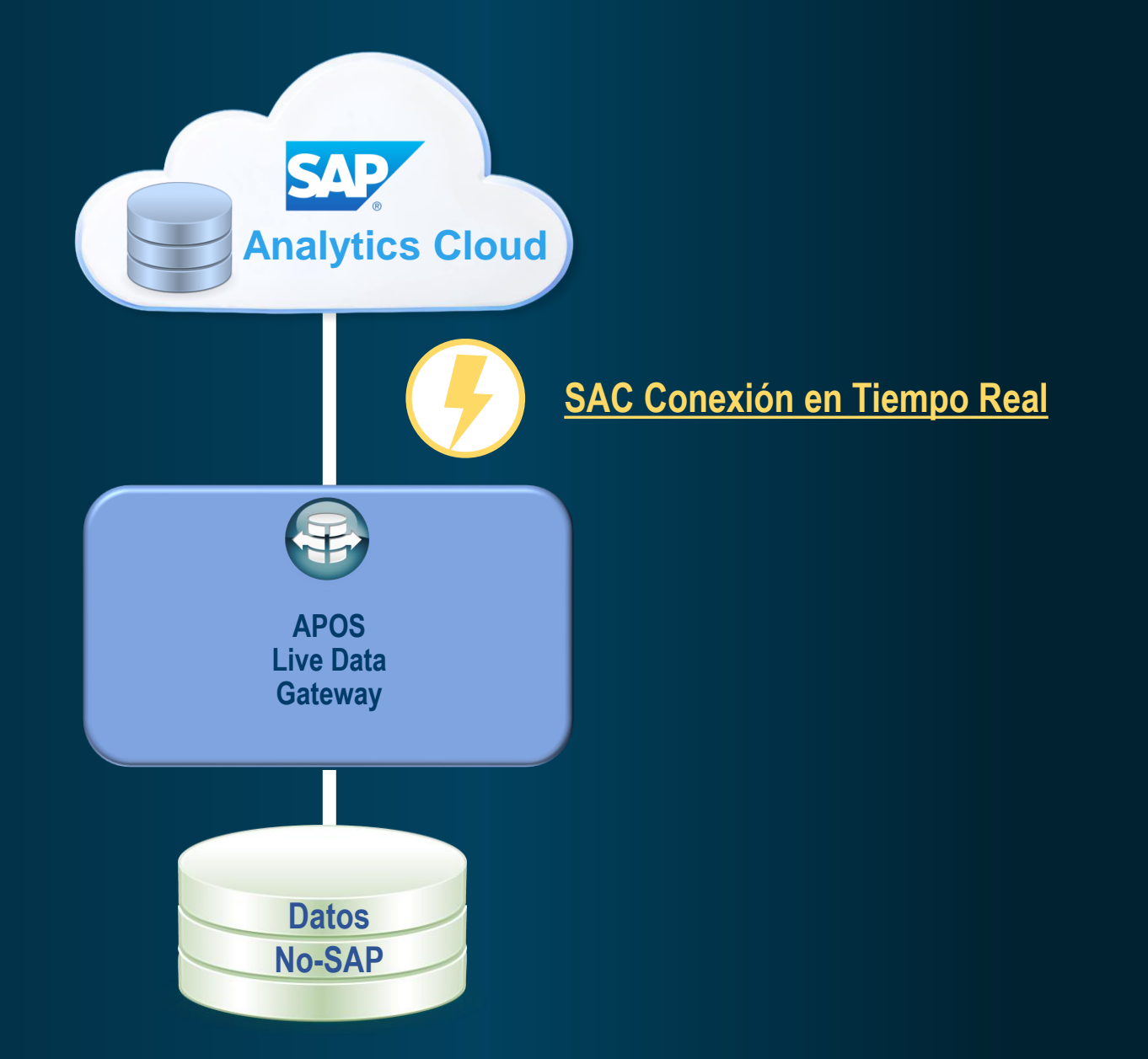

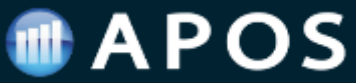

## **APOS Live Data Gateway – Datos en Tiempo Real**

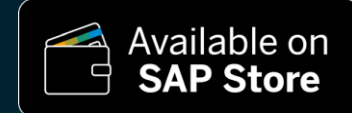

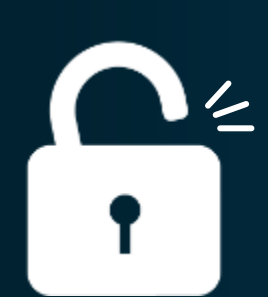

**APOS Live Data Gateway** es una plataforma middleware que proporciona conexión de datos virtualizada y transformación de datos en tiempo real enfocada principalmente a fuentes **no SAP** ampliando así las opciones de fuentes de datos para SAP Analytics Cloud.

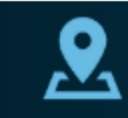

Aproveche los datos desde su ubicación actual

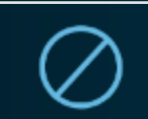

Sin movimiento ni importación de datos

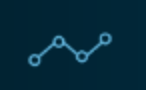

Aproveche los modelos de datos existentes

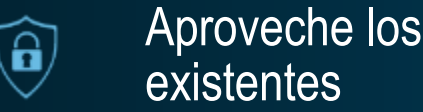

Aproveche los modelos de seguridad

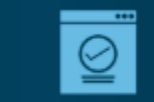

Los datos siempre están actualizados

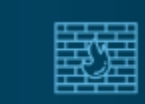

Los datos nunca abandonan el firewall

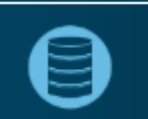

Sin requisitos adicionales de almacenamiento de datos

Reduce las necesidades de ancho de banda

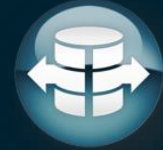

## **APOS Live Data Gateway – Mas Fuentes en Tiempo Real**

**Help Portal (Documentation)** 

**Browse by Product** Learning Journeys

 $\frac{1}{2}$  Favorite  $\left\lceil \frac{1}{2} \right\rceil$  Download PDF  $\alpha_0^0$  Share Next  $\rightarrow$ 

汩 闩 《  $\leftarrow$  Previous

Setting the Default Language for Live Data Connections

Using the 'None' Authentication Option

#### **Using the APOS Live Data Gateway**

Error: Failed to connect to system

- > Creating Import Data Connections
- > Creating Export Data Connections
- > Data Preparation and Wrangling (Datasets and Models)
- > Data Analyzer
- > Data Visualization (Stories)
- > Digital Boardroom Presentation
- > Analytic Application Design (Analytics Designer)
- > Microsoft Office Integration
- > Augmented Analytics (Smart Features)
- $\sum$  Planning
- > Workflow Organization (Calendar)

> System Administration

### Using the APOS Live Data Gateway

r Auvanceu Jearch

The APOS Live Data Gateway provides live data connectivity from SAP Analytics Cloud to an expanded set of on-premise data sources and cloud data sources.

Data provided through APOS Live Data Gateway is kept safely behind the firewall, with no data replication or data upload requirements, and no need to re-create or duplicate data models or data security.

The APOS Live Data Gateway is available on the SAP App Center.

#### **Data Source Types Supported**

The APOS Live Data Gateway provides live data connectivity for numerous data sources of OLAP, relational, data appliances, cloud, and legacy SAP data source types:

- Relational Data Sources: Microsoft SQL Server, Oracle, IBM DB2, Sybase IQ, Sybase SQL Anywhere, MySQL

Data Annliances: Teradata Netezza

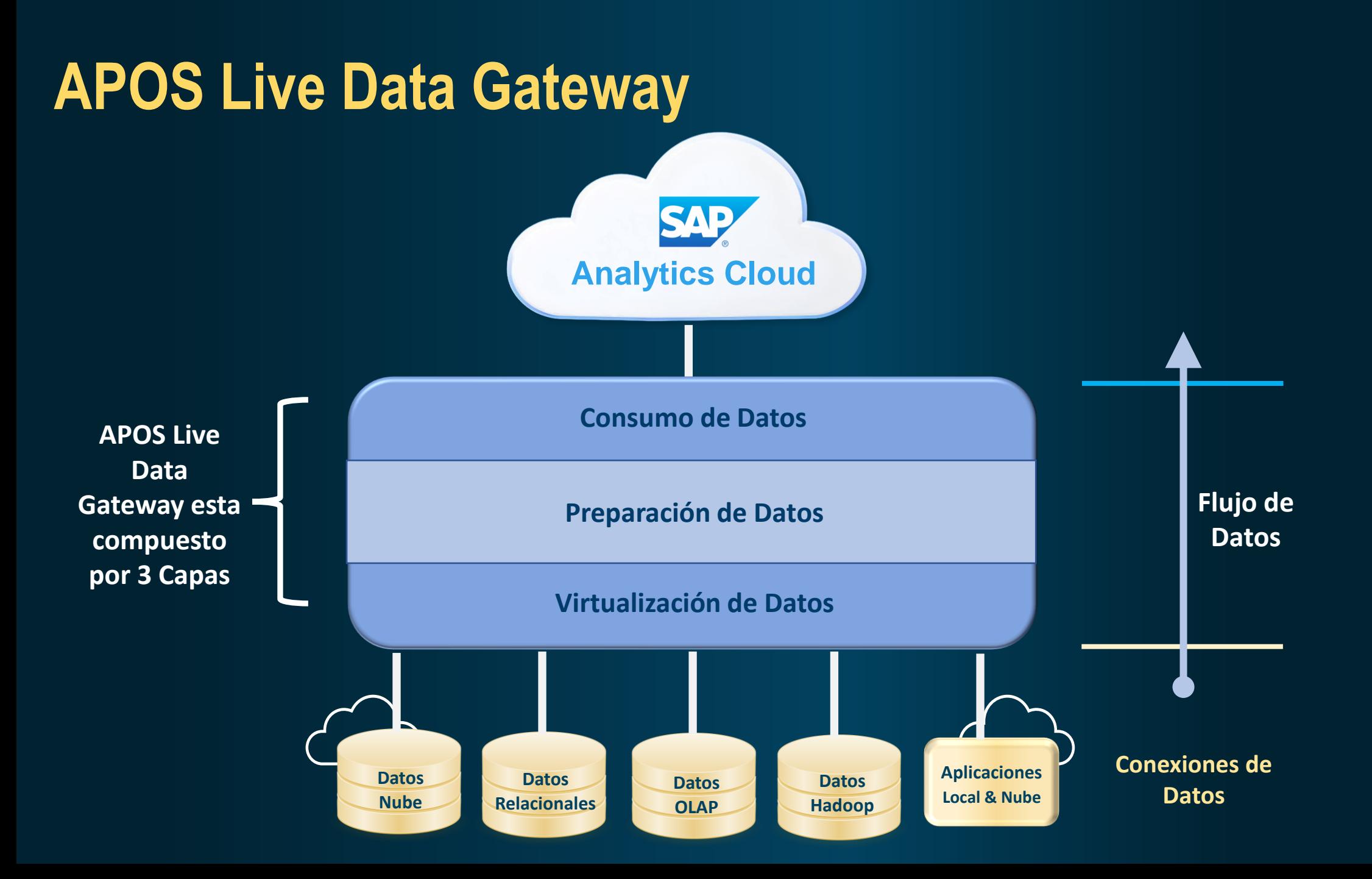

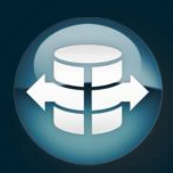

## **Capa de Virtualización de Datos**

#### **Capa de Virtualización de Datos**

- Establecer conectividad y comunicación directas con la fuente de datos
- Comunicación por medio de envío y recepción de queries
- Gestión de la autenticación con las fuentes de datos e integraciones de seguridad, SSO
- Opciones adicionales de conectividad: (Data, XMLA, JSON, REST, API, etc)

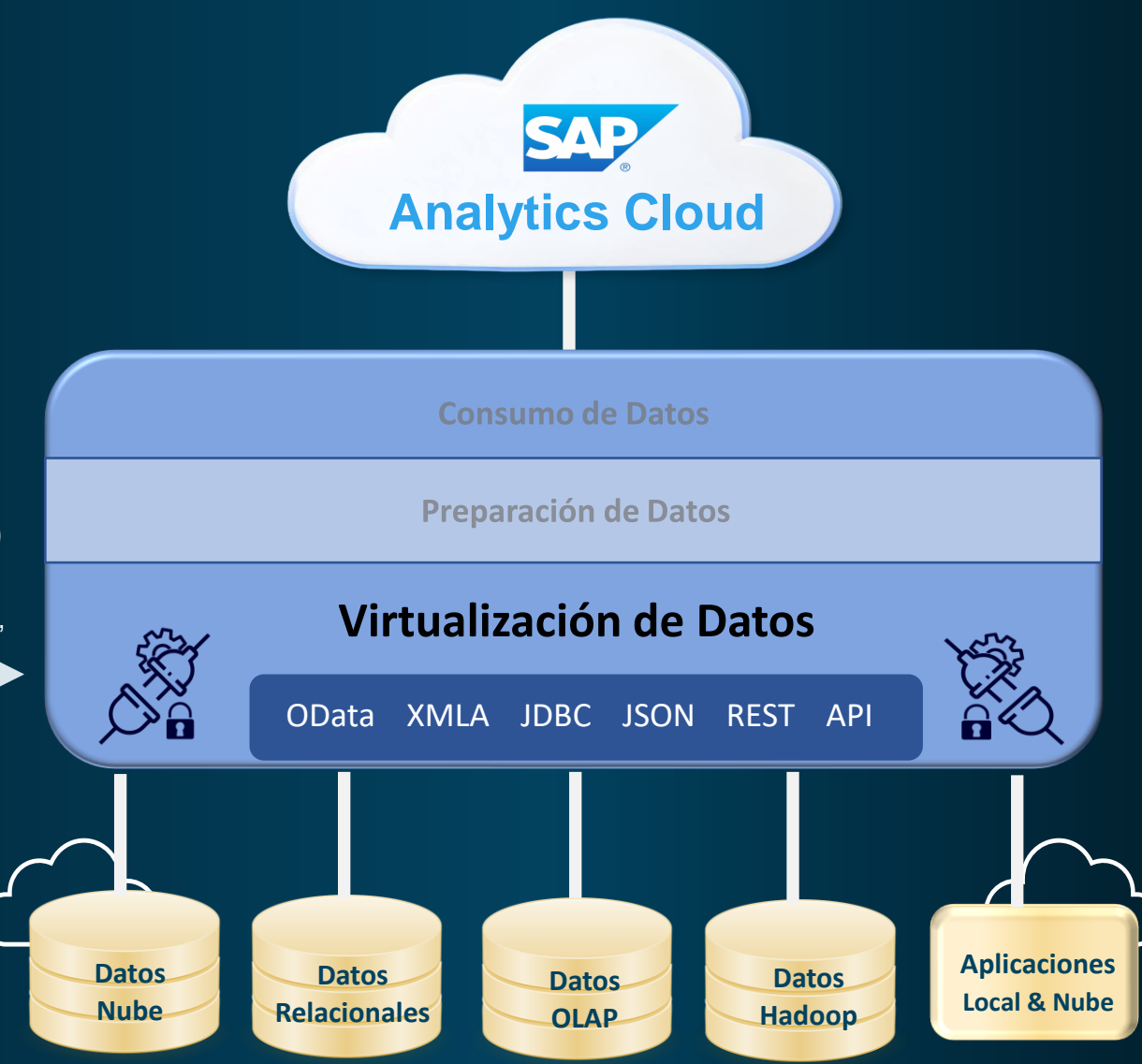

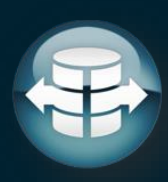

## **Capa de Preparación de Base de Datos**

#### **Capa de Preparación de Datos**

- Definir los datos que van a ser expuestos
- Definir nombre de campos
- Definir Medidas y Dimensiones
- Crear optimizaciones usando transformaciones en los datos

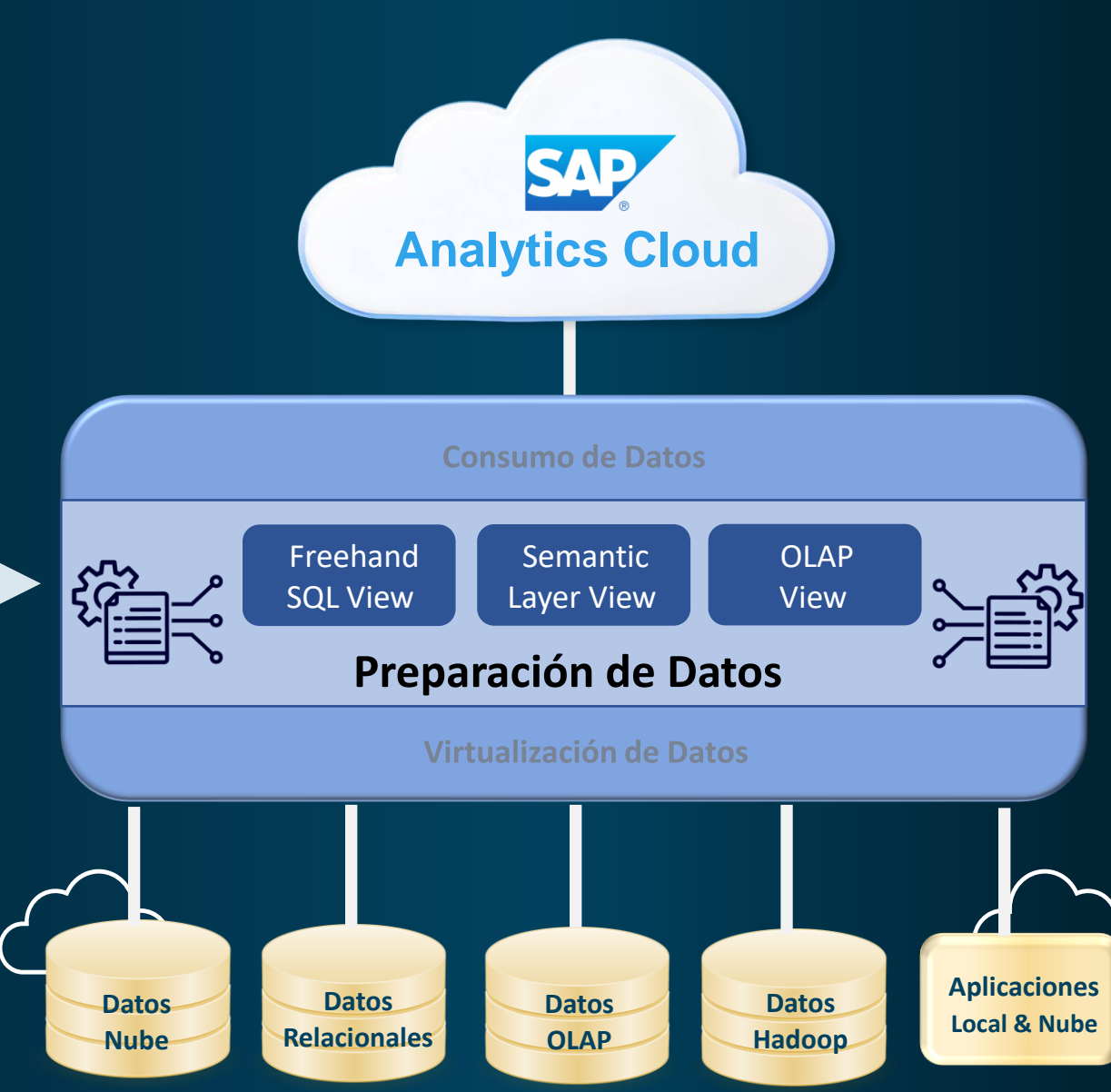

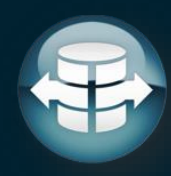

## **Capa de Consumo de Base de Datos**

#### **Capa de Consumo de Datos**

- Establecer conectividad y comunicación directas con el navegador del usuario en SAC
- Suministro de datos a través del protocolo nativo de SAP para tener conexión con historias y aplicaciones de SAC

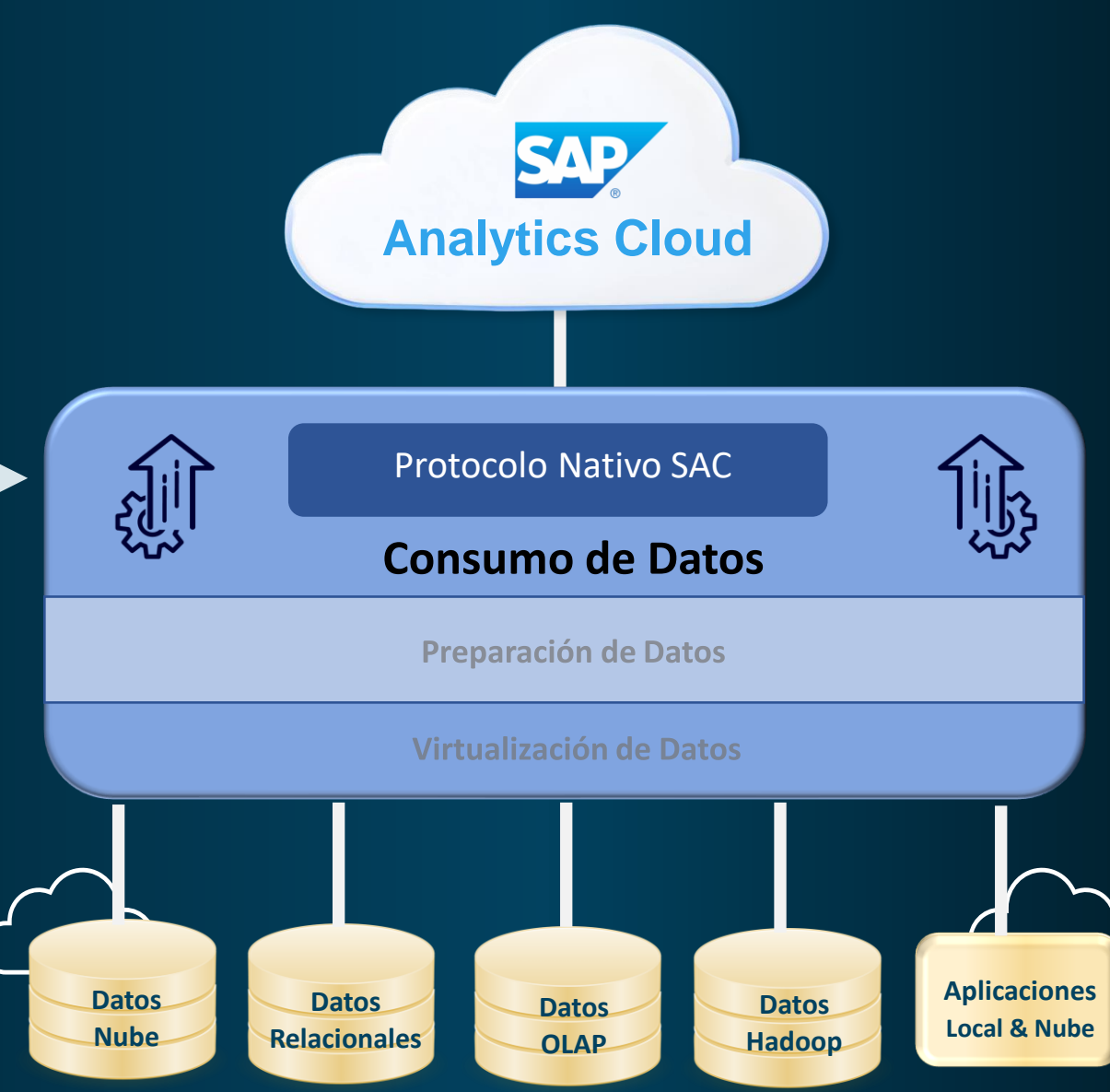

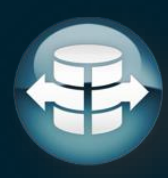

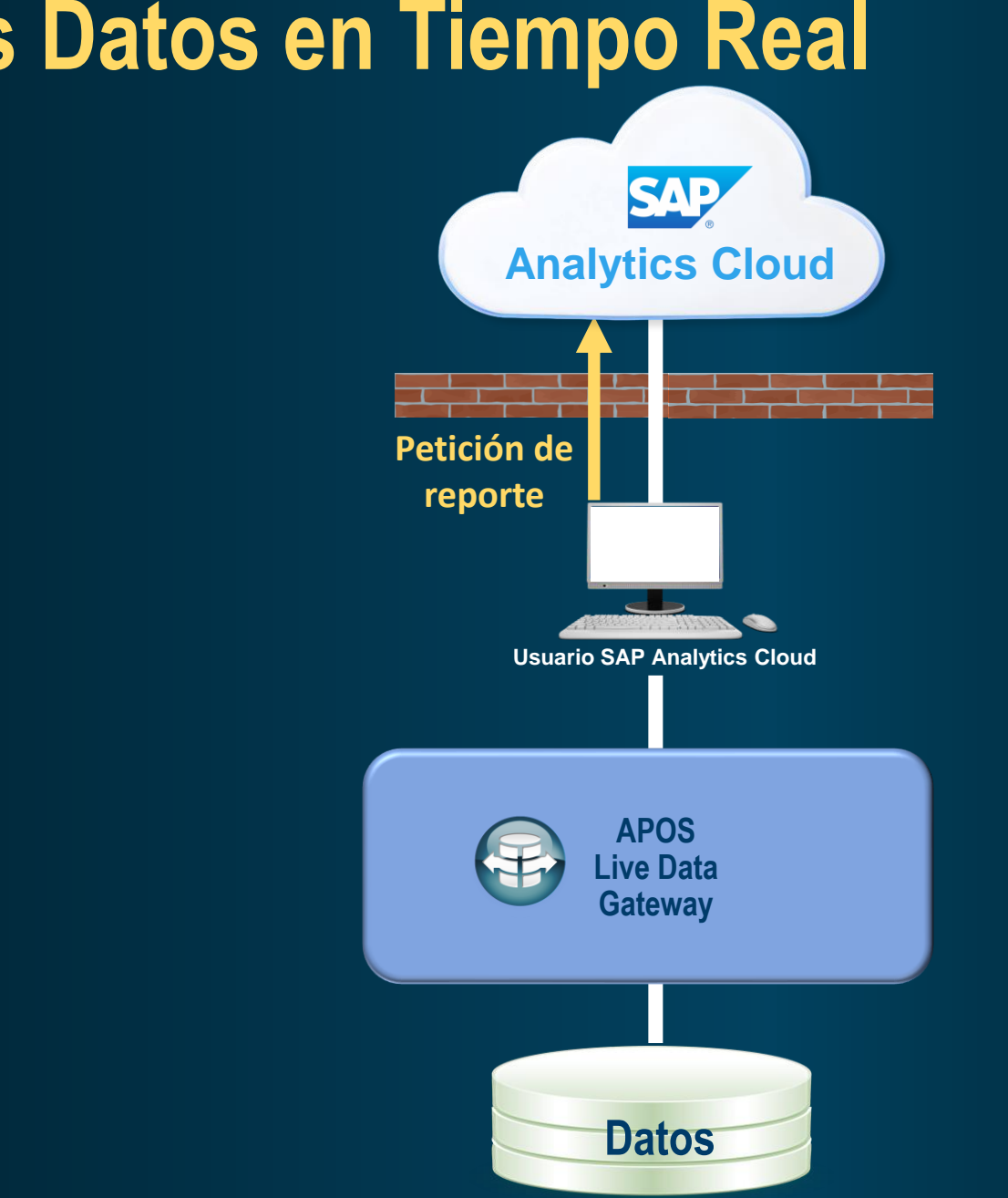

## **Flujo de los Datos en Tiempo Real**

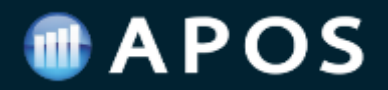

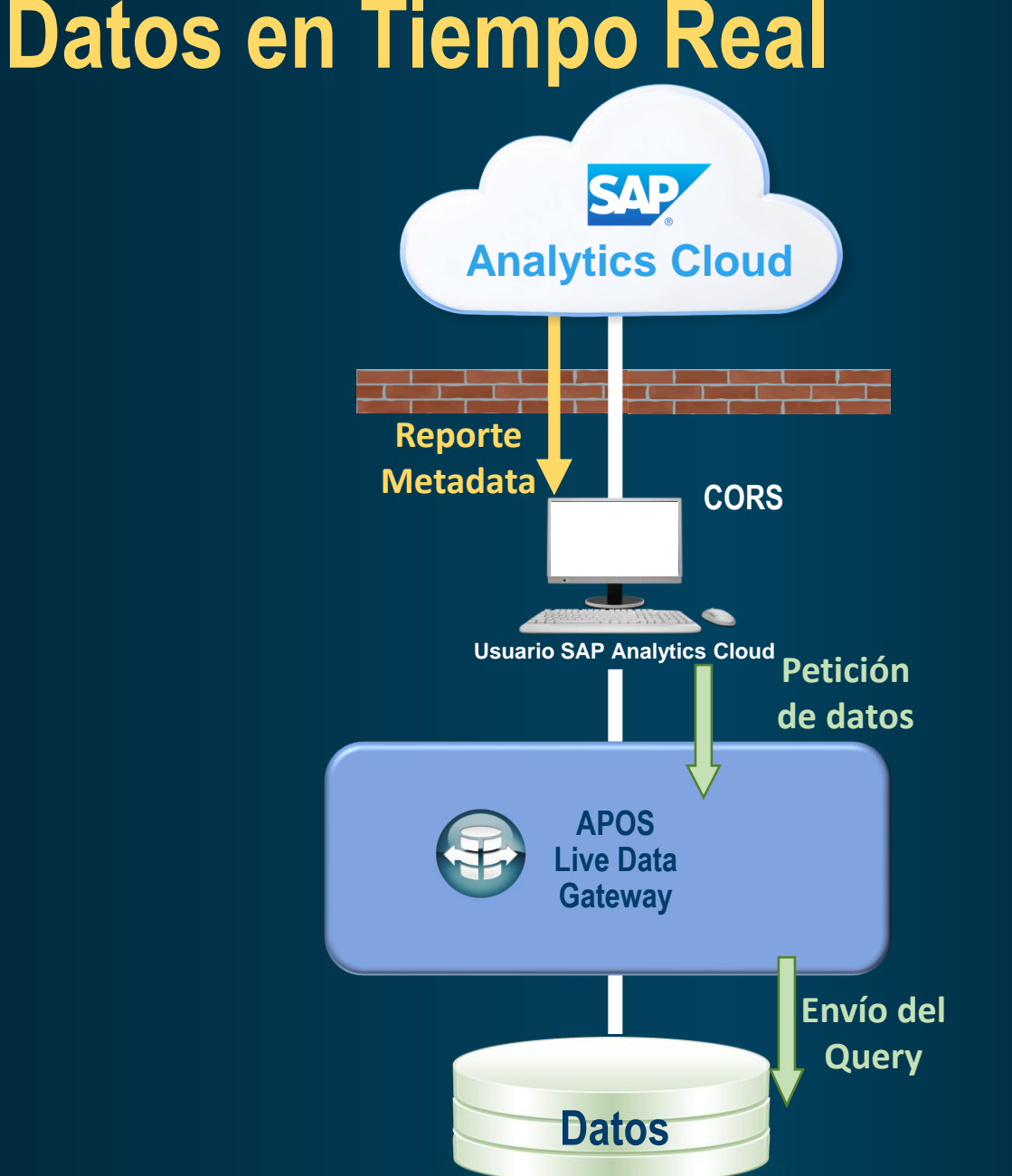

## **Flujo de los Datos en Tiempo Real**

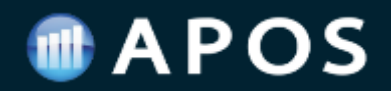

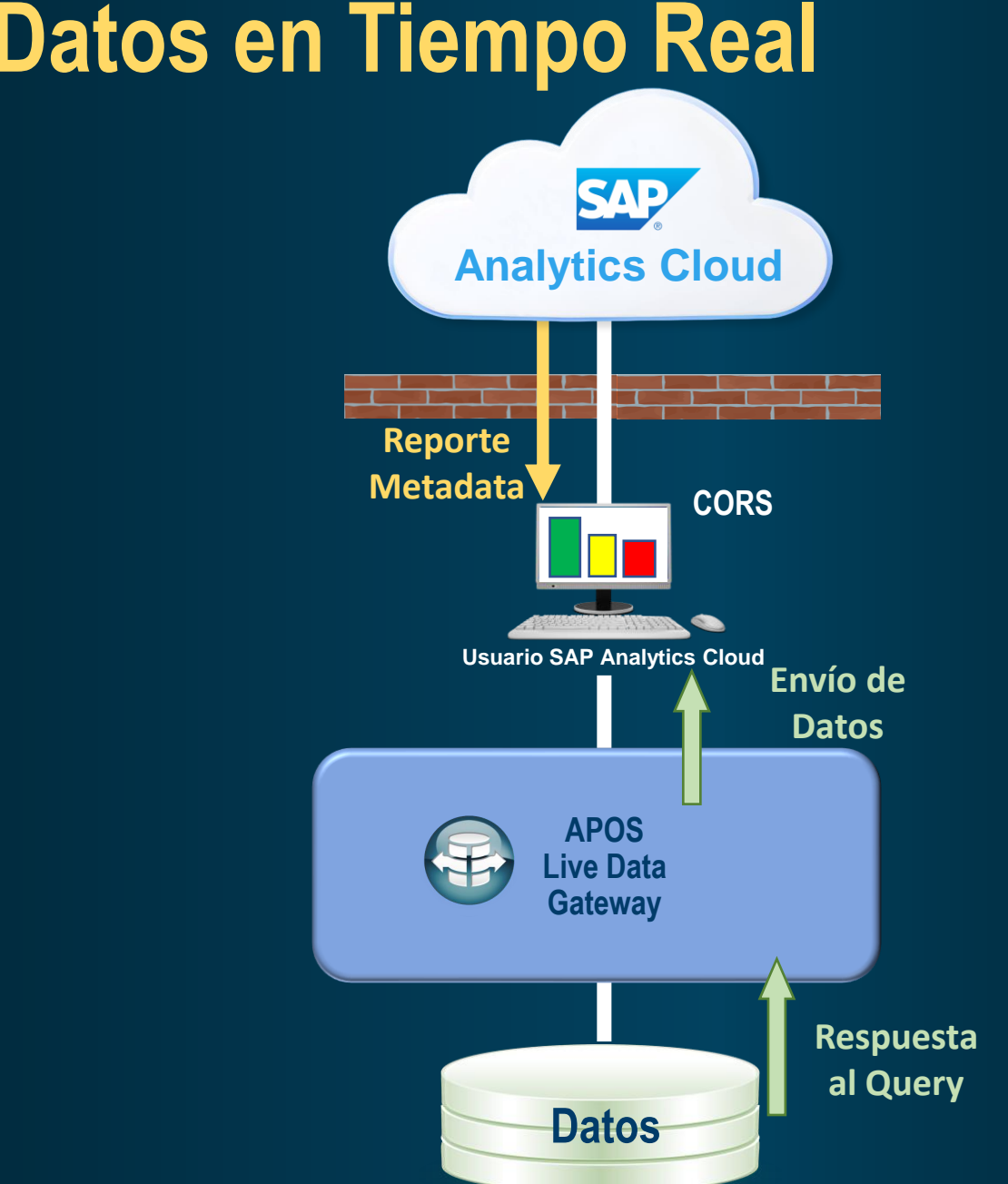

## **Flujo de los Datos en Tiempo Real**

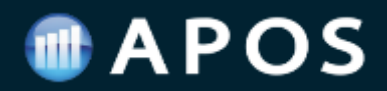

### **5 Sencillos Pasos - Conectividad en Tiempo Real**

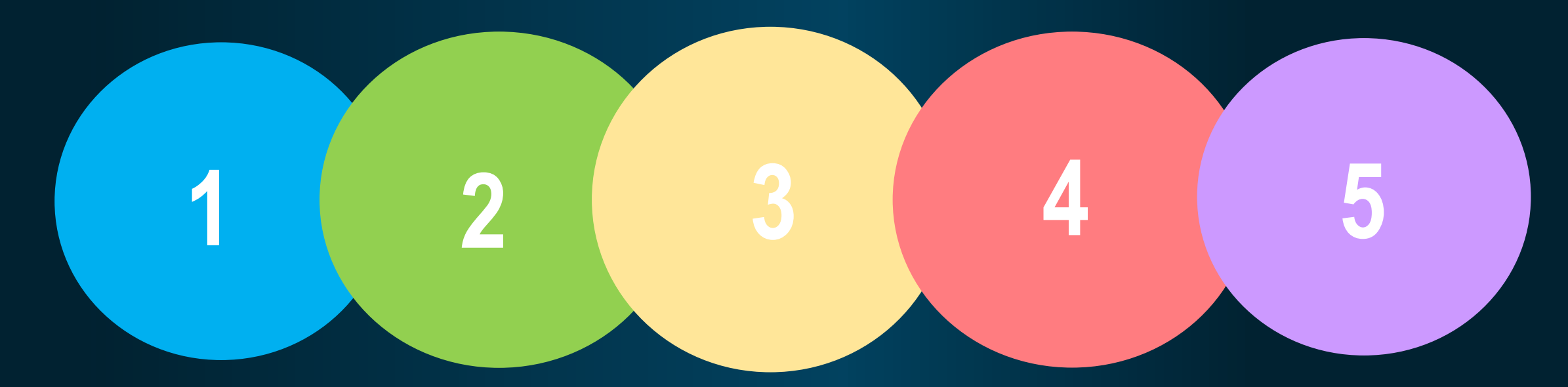

**Crear una Conexión** Desde Live Data Gateway a la fuente de datos

**Crear una Vista**  En Live Data Gateway **Crear una Conexión** Desde SAC a Live Data **Gateway** 

**Crear un Modelo En** SAC

**Crear el Reporte** E**n** SAC

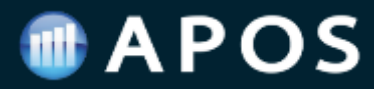

### **5 Sencillos Pasos - Conectividad en Tiempo Real**

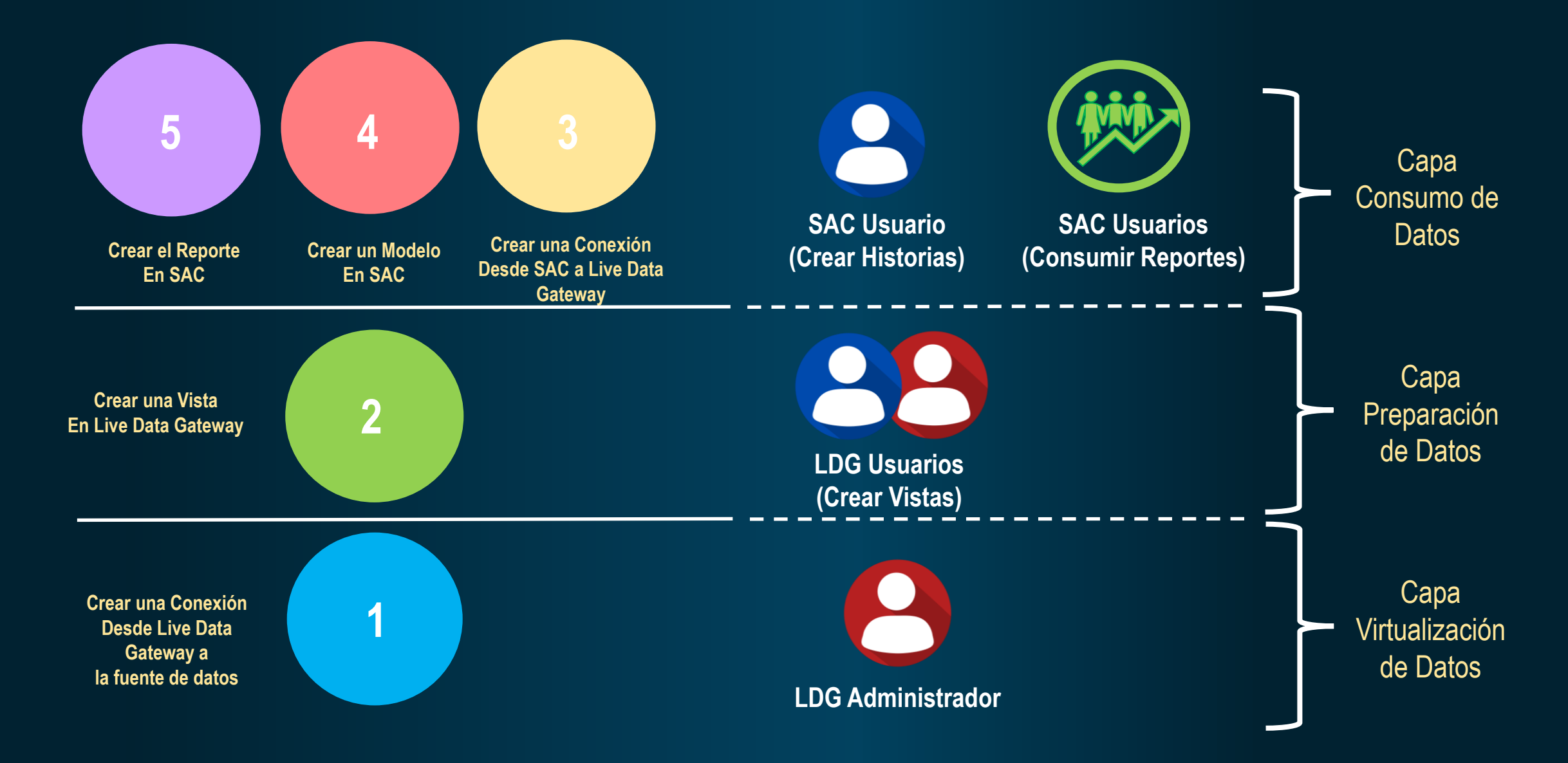

## *Preparación de Datos*

and the stage

t.

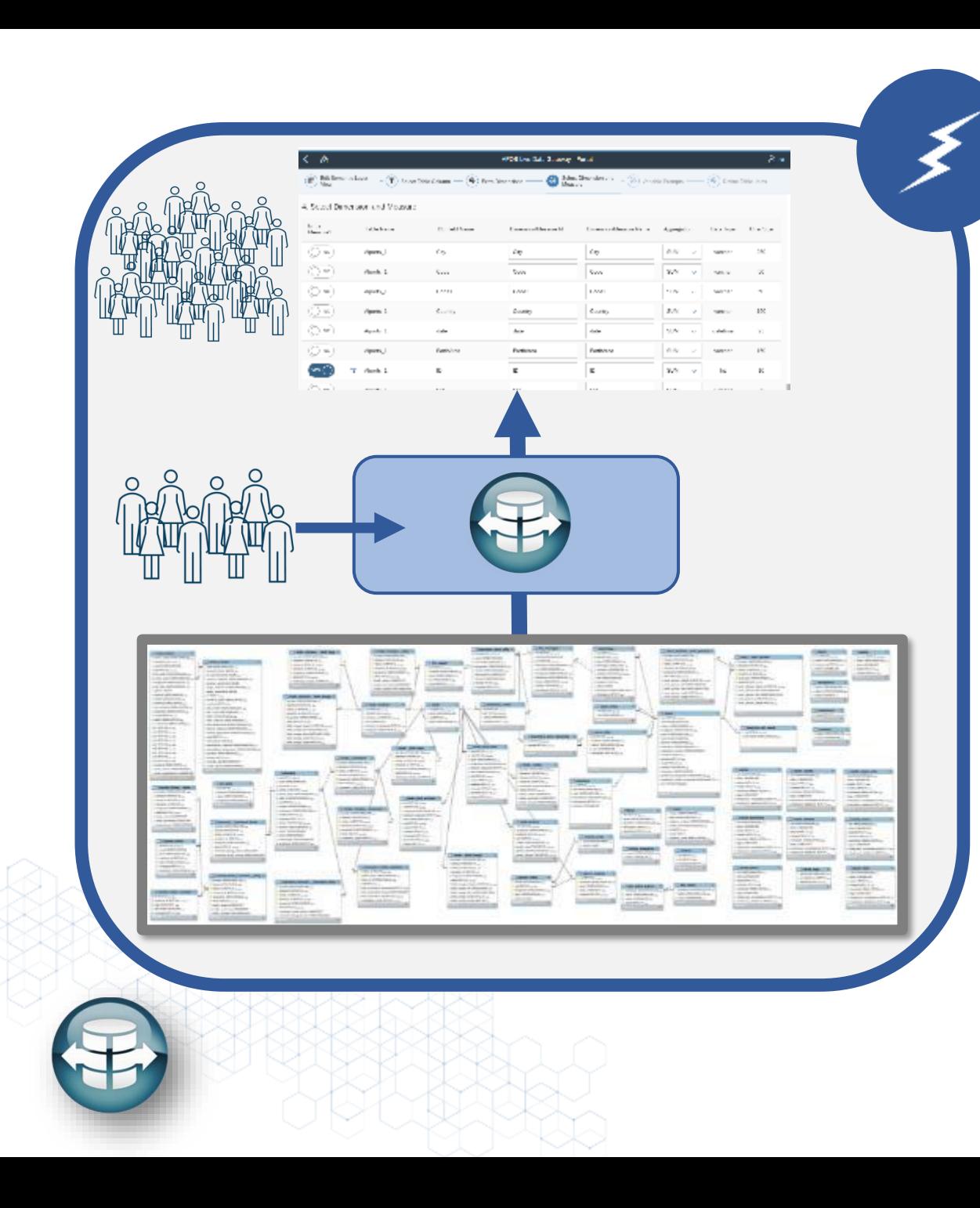

### **Capa Preparación de Datos**

### **Autogestión del Modelamiento de Datos**

- Creación de activos autogestionada en el modelamiento de datos
- Pasar de Analíticas autogestionadas a Modelamiento autogestionado
- Reforzar la independencia del equipo de analítica
- Reducir la dependencia del equipo de TI
- Interface WEB para el Modelamiento
- Acceso controlado de los usuarios
- SSO Soportado
- Múltiples opciones para la creación de vistas

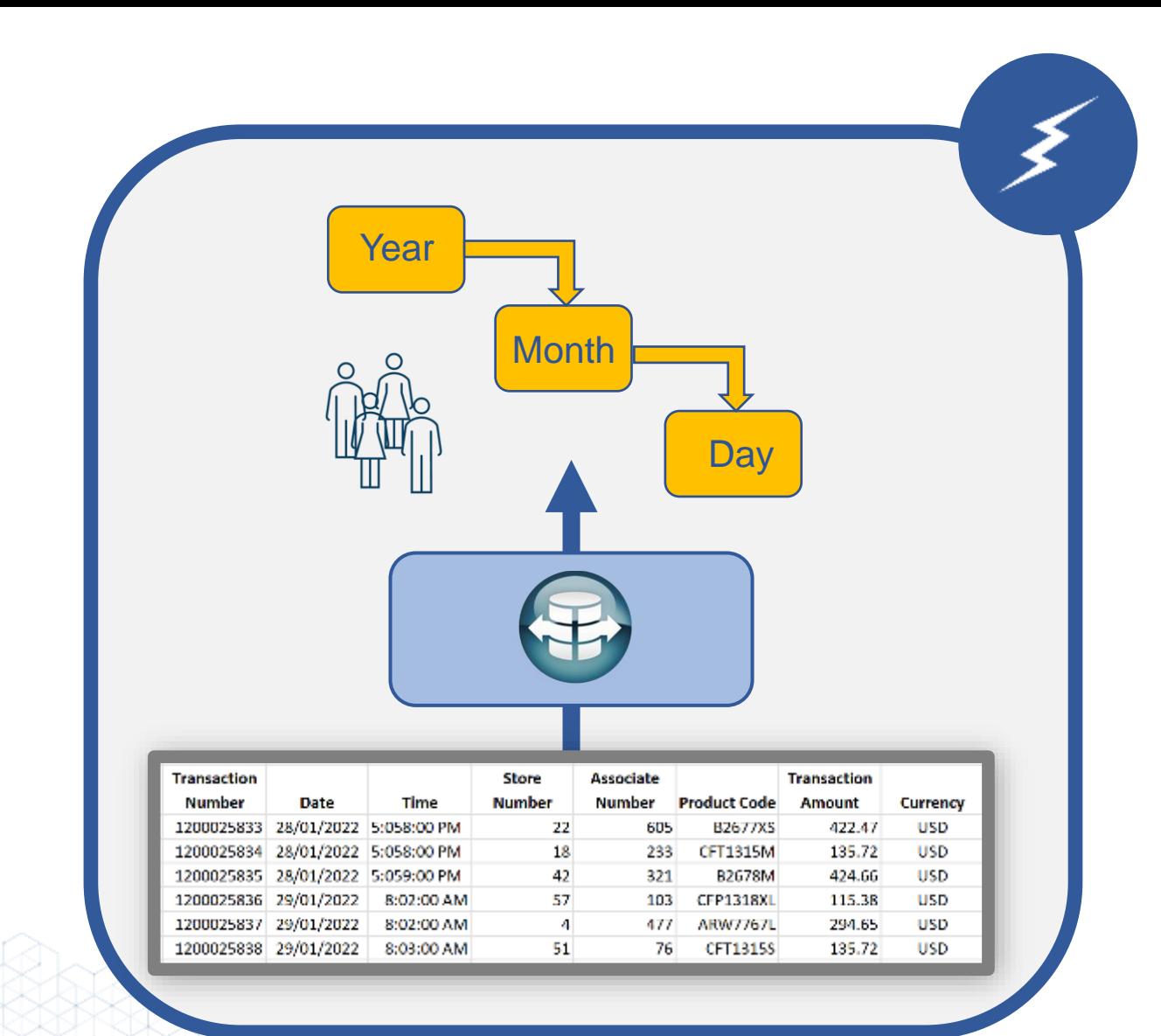

## **Transformación de Los Datos**

### **Dimensiones - Tiempo**

- Crear jerarquías de Tiempo en datos no jerárquicos
- Navegación y experiencia de usuario simplificadas
- Análisis mejorado
- Dimensiones de Tiempo personalizadas
- Soporte de dimensiones tiempo
	- Drill Down
	- Time Series Charts
	- Variance Charts
- Jerarquías disponibles como dimensiones individuales

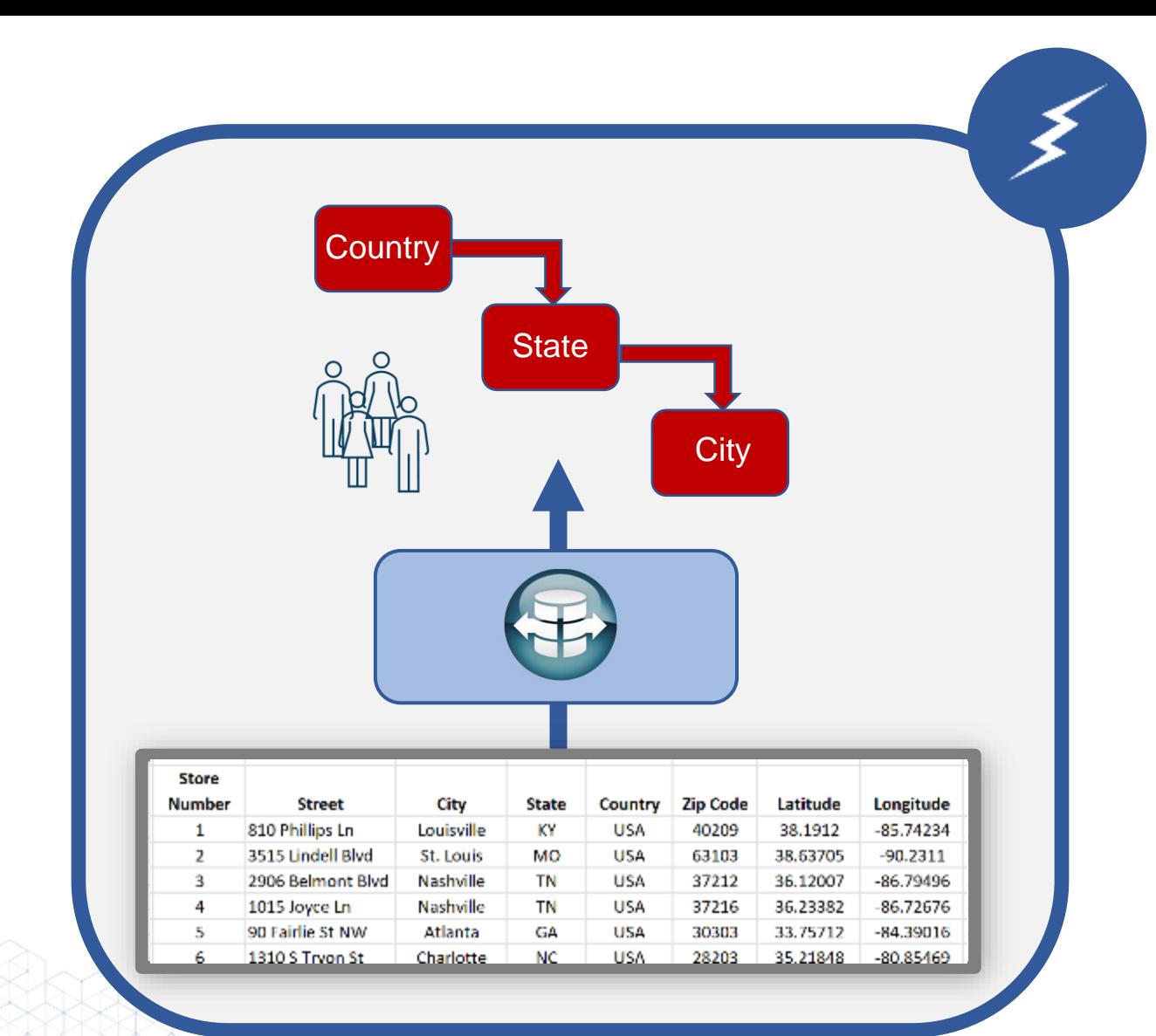

## **Transformación de Los Datos**

### **Jerarquías personalizadas**

- Crear jerarquías personalizadas en datos no jerárquicos
- Navegación y experiencia de usuario simplificadas
- Análisis mejorado
- Posibilidad de crear dimensiones personalizadas en datos no jerárquicos
- Función de profundizar en la jerarquia (Drill Down)

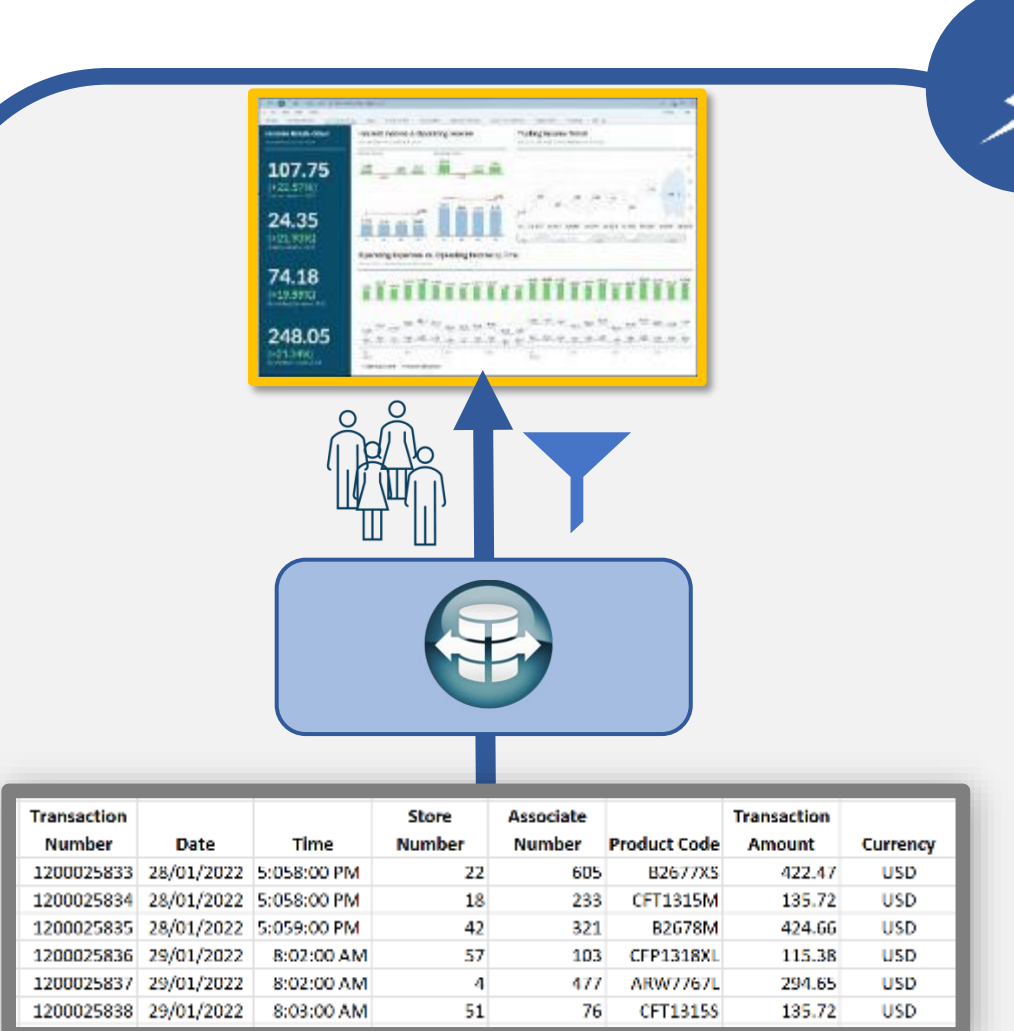

## **Soporte de Variables Transformación de Los Datos**

- Potente filtrado de datos
- Experiencia de usuario simplificada
- Análisis mejorado
- Crear variables personalizadas
- Compatible tanto con la herramienta cliente como con la interfaz web.
- Uso de Formulas
- Utilizar el conjunto completo de valores o un conjunto personalizado de valores

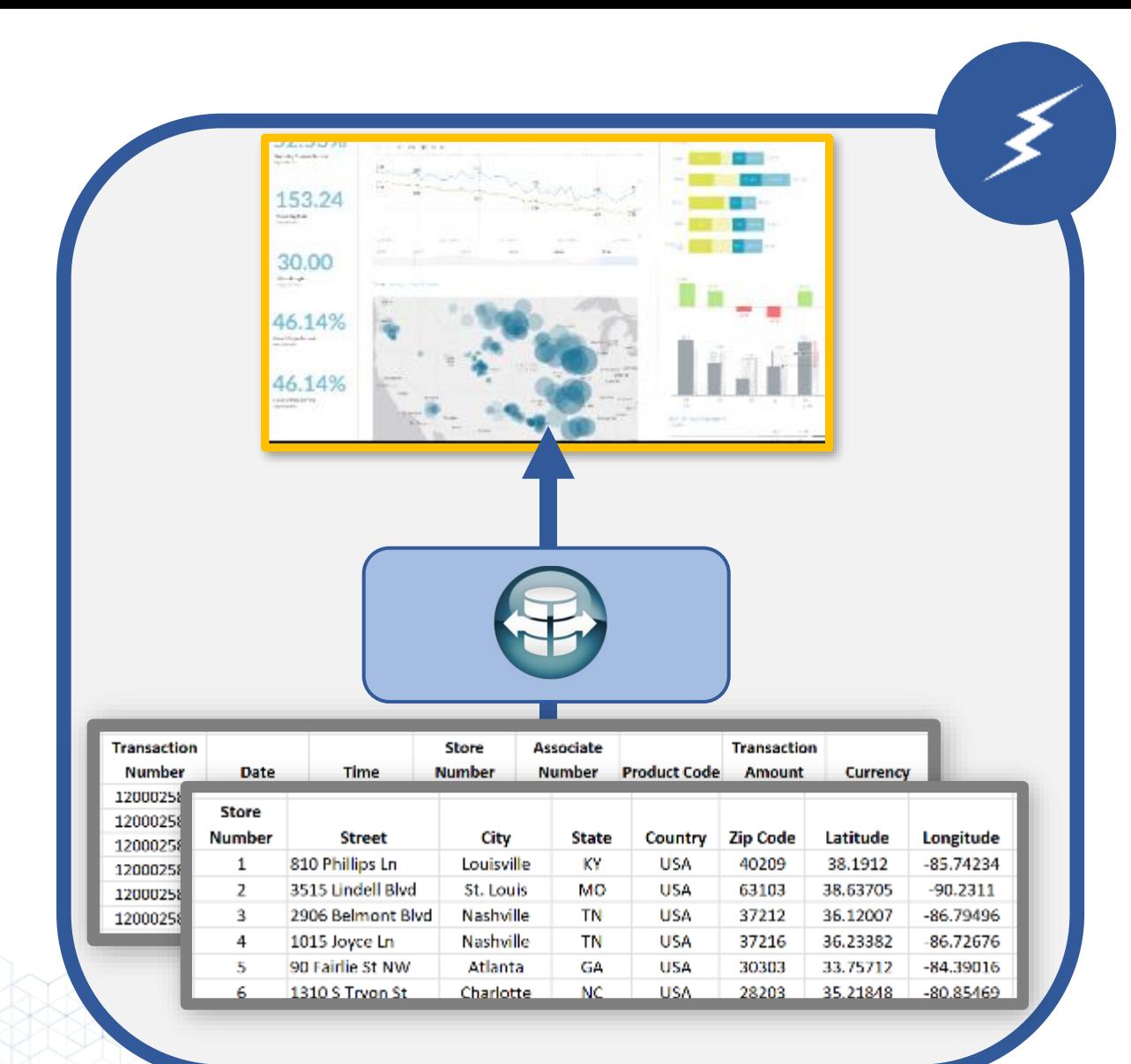

## **Transformación de Los Datos**

### **Datos Geoespaciales**

- Suministro de datos para su representación en un mapa
- Visualización de las analíticas
- Análisis mejorado
- Soporte de dimensiones geoespaciales
- Soporta múltiples proyecciones
- Soporte de múltiples tipos de fuentes de datos
- Configurar varias dimensiones geográficas

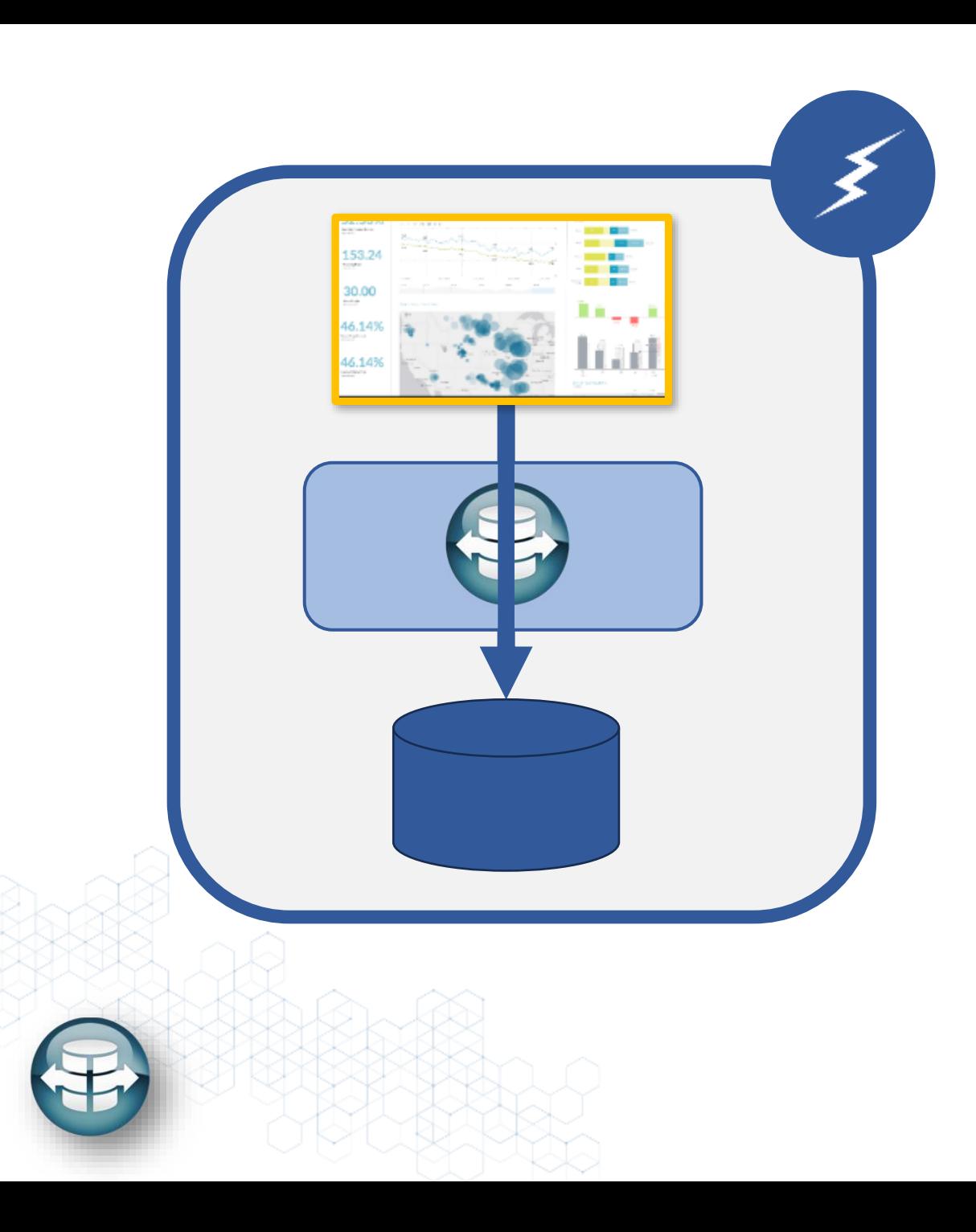

## **Passthrough de Base de Datos Transformación de Los Datos**

- Paso opcional de la base de datos en lugar de crear vistas de la capa semántica de APOS
- Acceso directo a las tablas o vistas de la base de datos
- Definición automatizada de medidas y dimensiones
- Elimina la necesidad de duplicar modelos cuando ya existen
- Acceso completo al catálogo de la base de datos

## **Seguridad**

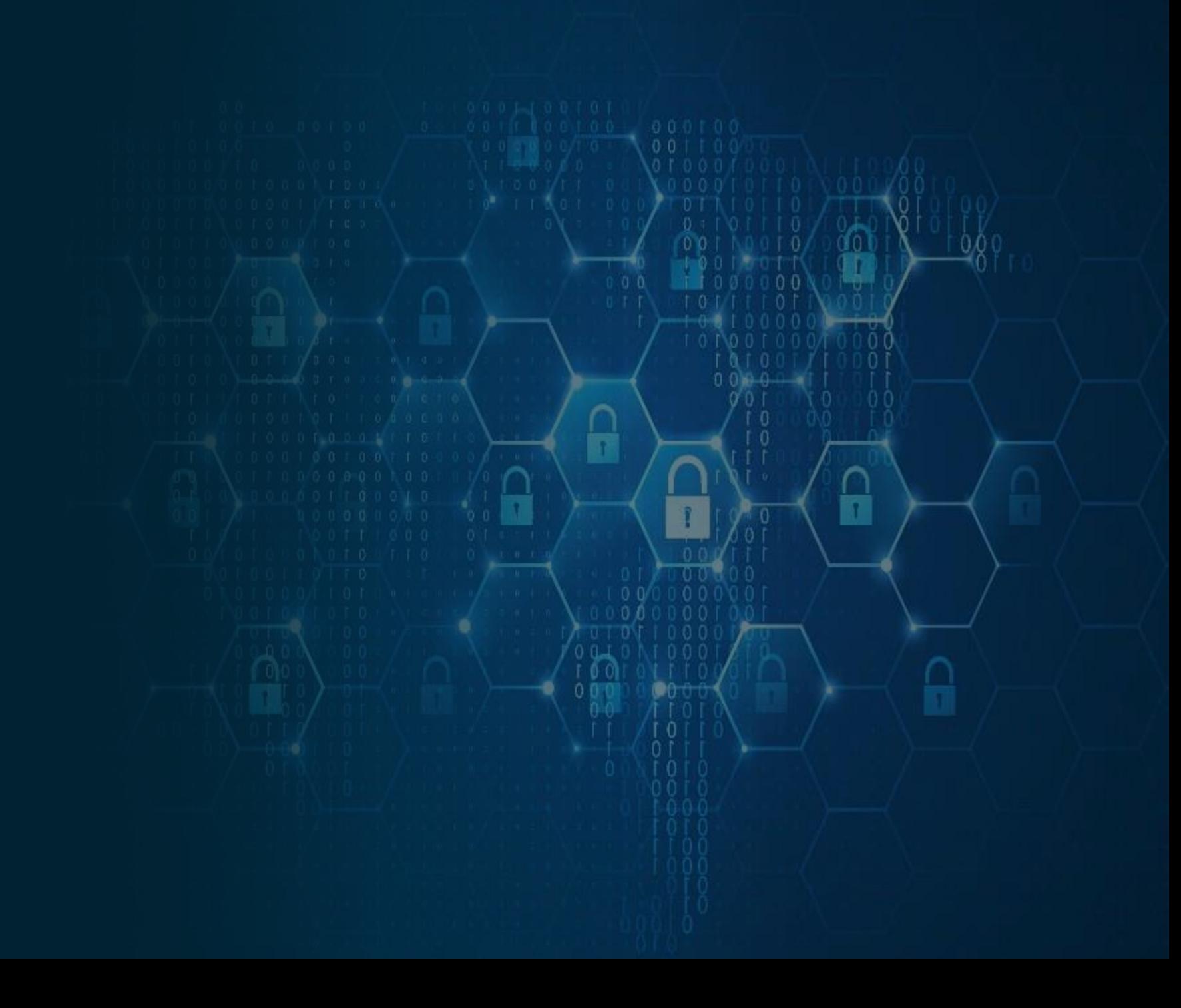

## **APOS Live Data Gateway – Seguridad**

### **Single Sign On**

- Autenticación unificada de seguridad
- Integración para reforzar la seguridad de las bases de datos
- Simplificación de la experiencia del usuario
- Varias opciones de SSO soportadas
- SSO tecnologias soportadas:
	- SAML
	- Azure AD
	- OKTA
	- Google Cloud IDP
	- OAuth
- Kerberos with WinAD
	- Keypair Authentication
	- User Impersonation
	- Pre-Defined Cached User

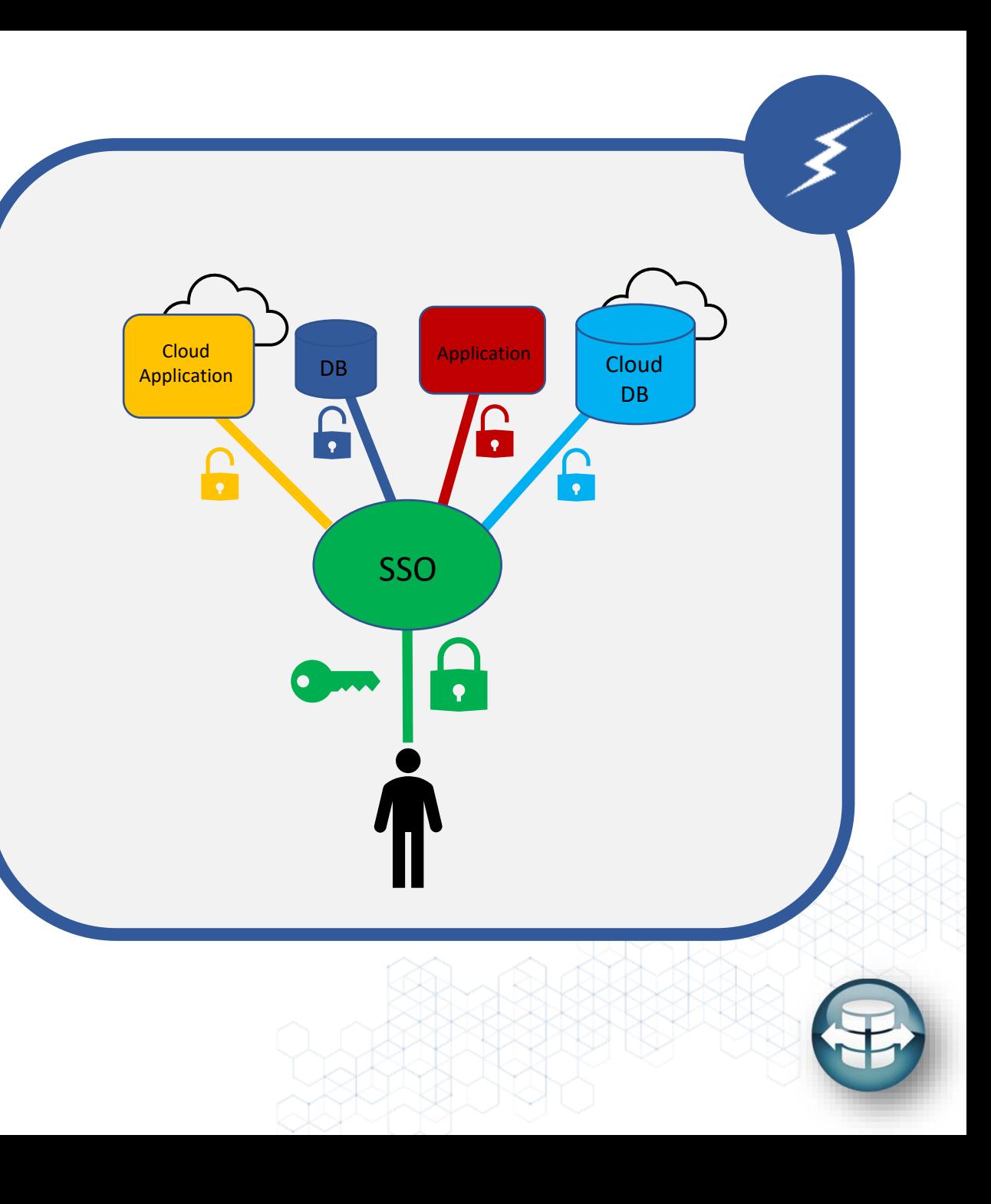

## *D***esempeño**

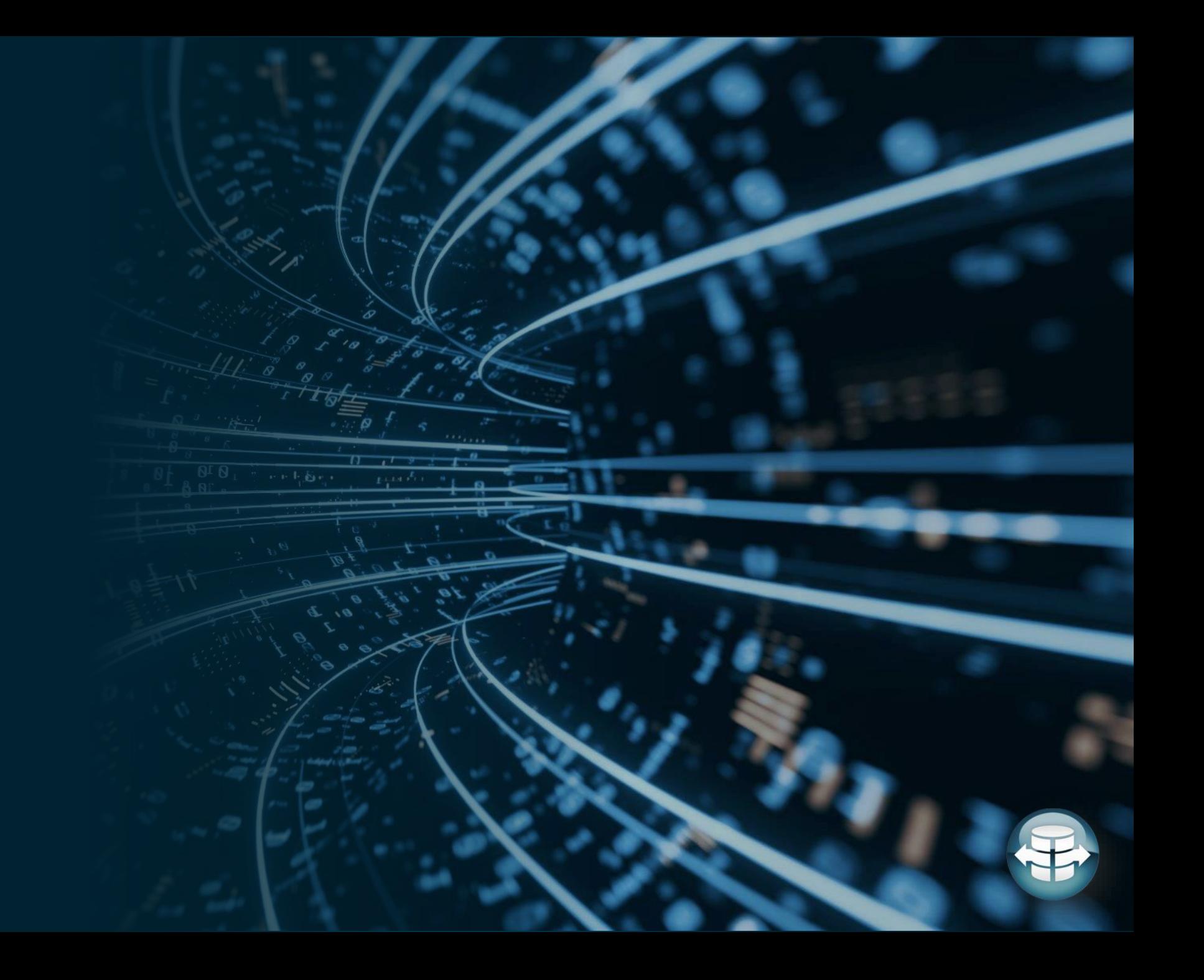

## *Desempeño*

- No hay almacenamiento de los datos
- Los datos son leídos de la base de datos origen
- No se almacenan datos en caché
- Nuevas consultas se inician con cada solicitud de datos en **SAC**

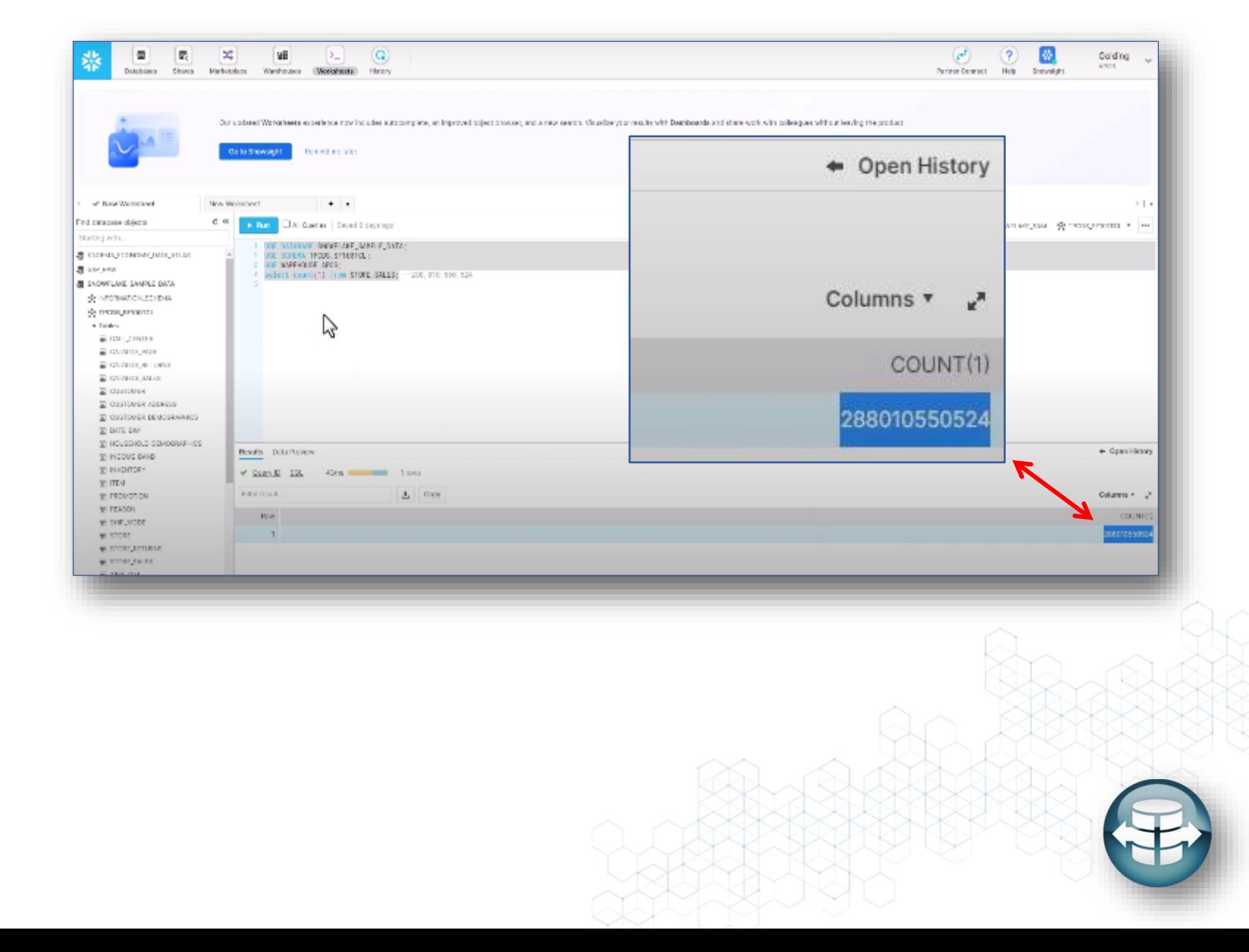

## **APOS Live Data Gateway – Ejemplo del Performance**

- 288.000 millones de filas
- 10.5 Terabytes
- Queries agregadas sobre la marcha

• Sub-2 segundos de tiempo de respuesta!

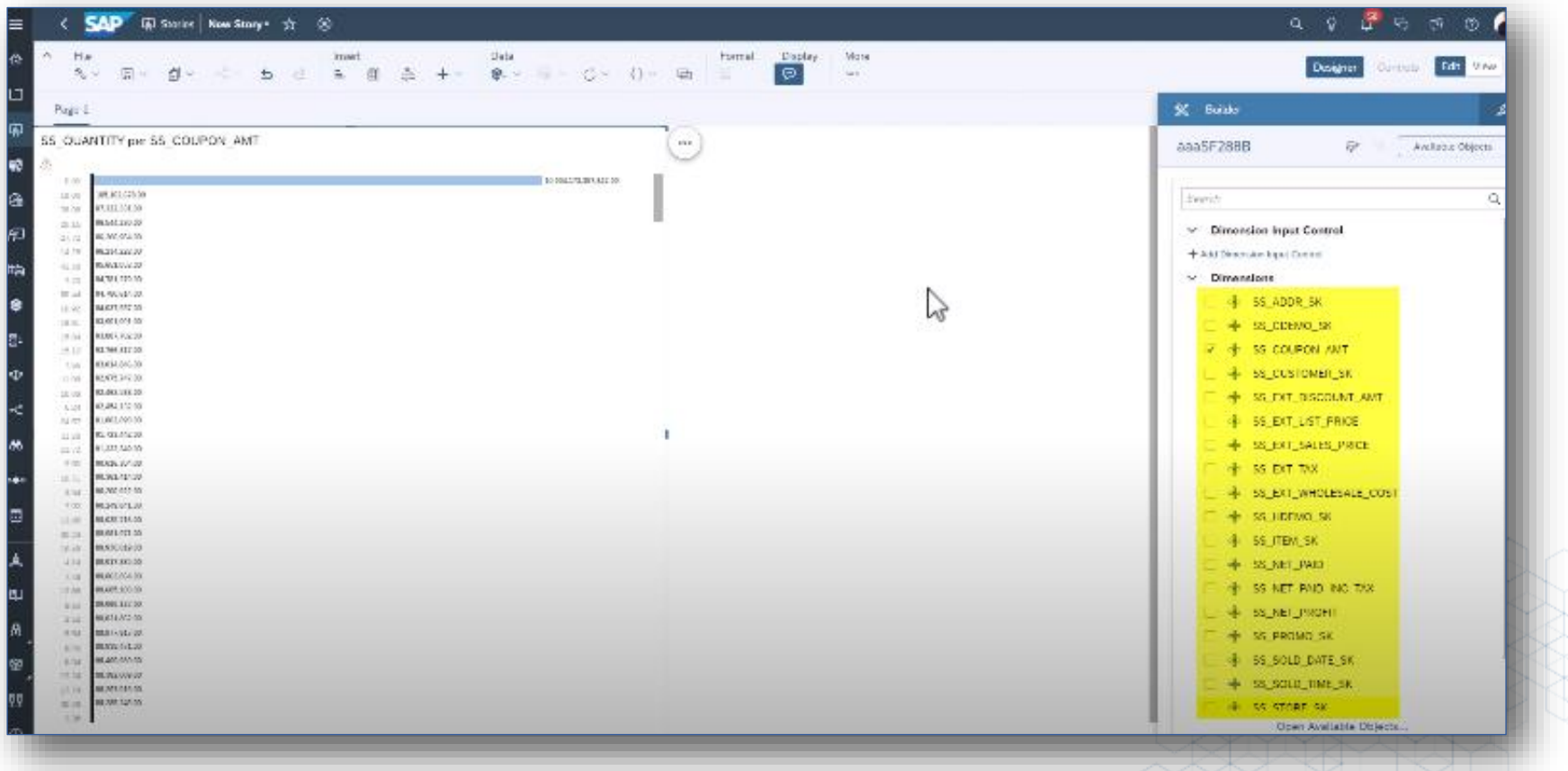

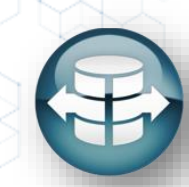

## **Demostración**

*To see this demonstration, view the webinar [on demand](http://www.apos.com/content/webinar-dinamice-sus-analiticas-on-demand)*

011

Π

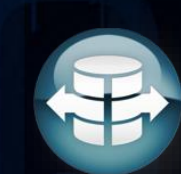

## **APOS Data Gateway – Resumen de la sesión**

- APOS Import Data Gateway
	- Conexión para Importación de Datos en SAC
	- Extraer y exportar datos de SAC Planning
	- Movimiento estratégico de datos
- APOS Live Data Gateway
	- Opciones de conexión directa y en tiempo real para SAC
	- Transformación de los datos
	- Desempeño
	- Seguridad

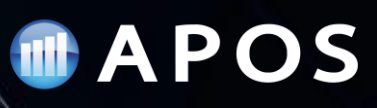

## **Proximos Eventos**

### *Technical Deep Dive: APOS Data Gateway*

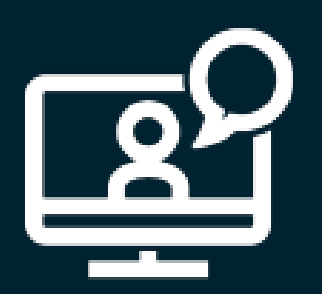

Únete con nosotros a una sesión técnica donde brindaremos más detalle de nuestra solución con demostraciones, preguntas y respuestas en vivo.

**Marzo 7 - 11am (Hora de Toronto)**

*Esté muy atento a su correo electrónico para recibir su invitación.*

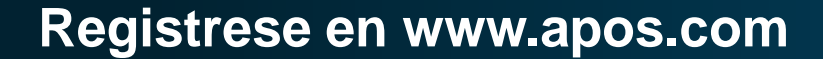

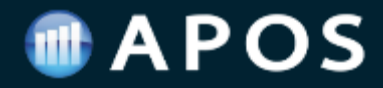

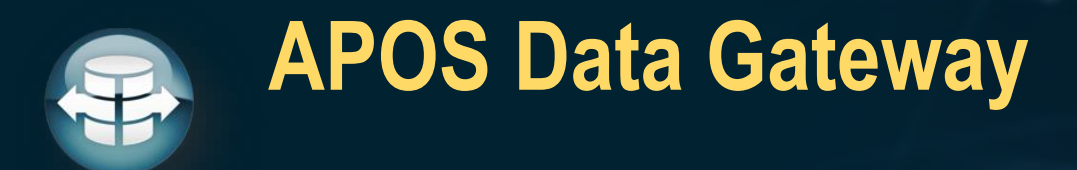

## **Evaluación gratuita de 30 días**

**APOS le proporcionará el software y los recursos técnicos necesarios para que pueda probar APOS Data Gateway en su entorno.**

**[www.apos.com](http://www.apos.com/)**

**[info@apos.com](mailto:info@apos.com)**

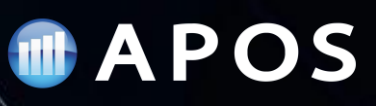

## **Soluciones de APOS para-SAP BusinessObjects**

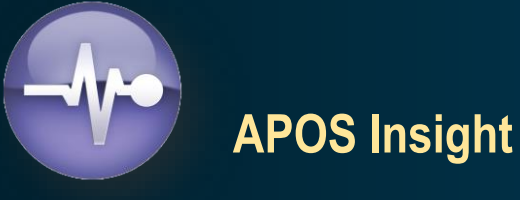

#### **BI System Auditing**

- System Inventory
- Security Analysis
- System Usage Analysis
- Report Impact Analysis

#### **BI System Monitoring**

- Advanced System Monitoring
- Operating Environment Monitoring
- Database Monitoring
- Process Monitoring

#### **BI Report Testing**

- Automated Report Testing
- Regression Testing
- Validation of Report Data
- Report Performance Testing

#### **BI Query Surveillance**

- Real-time BI Query Monitoring
- Query Performance Alerting & Auditing
- Query Intervention; Remote Cancelling
- Sensitive Data Audit

## **APOS Administrator**

#### **Object Management**

- Bulk Security Management
- Bulk Settings Management
- **System Objects Promotion**
- Connections Maintenance

#### **Schedule Management**

- High-volume schedule management
- Multiple schedule properties editing
- Grid scheduling interface
- Repeatable scheduling templates

#### **Instance Management**

- Manage entire instance inventory
- Granular instance search
- Stop, pause, release, reschedule
- Rapid recovery to failed schedules

#### **APOS Storage Center**

- **System Backup**
- Content Archiving
- Content Versioning
- **Selective Restoration**
- Automated System Clean Up

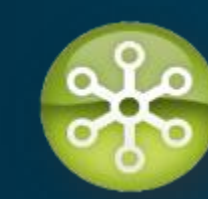

- **APOS Publisher**
	- Systematic Content Delivery
	- Advanced Document Bursting
- Enhanced Content Distribution
- **Security and Encryption**
- Statement Generation

#### **APOS Web Intelligence Migrator**

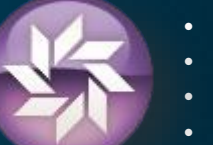

- Bulk conversion of Universes from UNV to UNX
- **High-Volume Repoint Web Intelligence reports**
- Success validation
- Controlled, project-based workflow

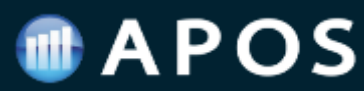

### **AGILICE SU PASO AL UNIVERSO UNX**

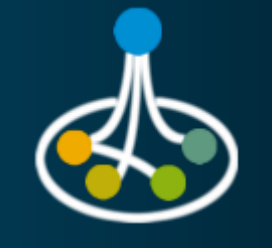

### **Freemium Upgrade Offer**

### **APOS Web Intelligence Migrator**

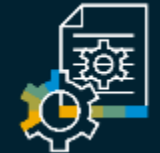

#### **INVENTORY SYSTEM CONTENT**

Detailed view of universes and reports for effective project planning

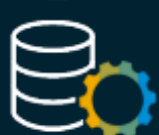

#### **BULK CONVERSION OF UNIVERSES**

High-volume conversion of universes from UNV to UNX format

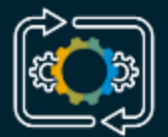

團架

#### **HIGH VOLUME REPOINTING OF REPORTS**

Scan and repoint Web Intelligence reports in bulk from old UNV to new UNX

#### **VALIDATE UPGRADE SUCCESS**

Automated testing of reports to validate successful and accurate migration

### **STRONG PROCESS CONTROLS**

Enterprise-grade controls to synchronize and scale your migration processes

#### APOS Freemium Offer

Free Production deployment use of APOS Web Intelligence Migrator:

- Scan and inventory your SAP BI systems
- Bulk convert all UNV universes to UNX
- Bulk repoint up to 200 WebI reports
- Validate migration success
- 100 days of free use
- Inventory multiple systems
- Guidance and support

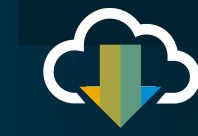

**Access now at [apos.com/freemium](https://www.apos.com/content/apos-bi-upgrade-freemium-offer)**

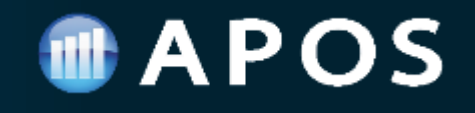

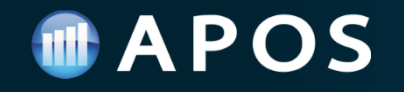

# **MANTENTE CONECTADO**

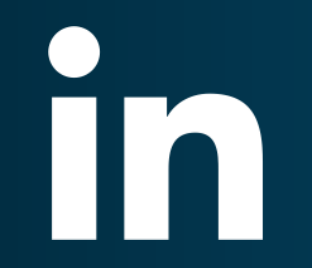

LINKEDIN TWITTER A P O S S y stem s Inc.  $@$  a p o s + s y stem s

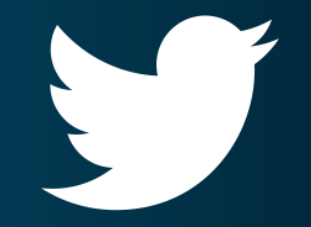

¿Está interesado en obtener más información sobre SAP Analytics Cloud y compartir su experiencia?

### **ÚNETE HOY AL GRUPO SAP ANALYTICS CLOUD**

l lin

Busca "SAP Analytics Cloud (SAC)" en LinkedIn y únete

### **Preguntas?**

Envíe sus preguntas en el panel de preguntas y respuestas.

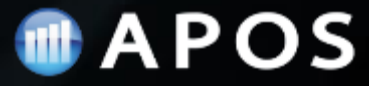

### **MAPOS**

# Gracias!

## **Get in touch**

#### **WEBSITE**

w w w. a p o s . c o m

EMAIL ADDRESS

 $\overline{\text{info}\otimes \text{apos}.\text{com}}$ 

PHONE NUMBER

(+1) 519 894 2767

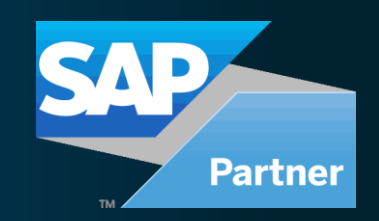